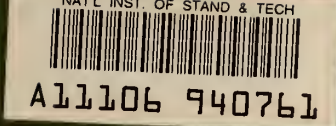

### NIST **PUBLICATIONS**

## **REFERENCE**

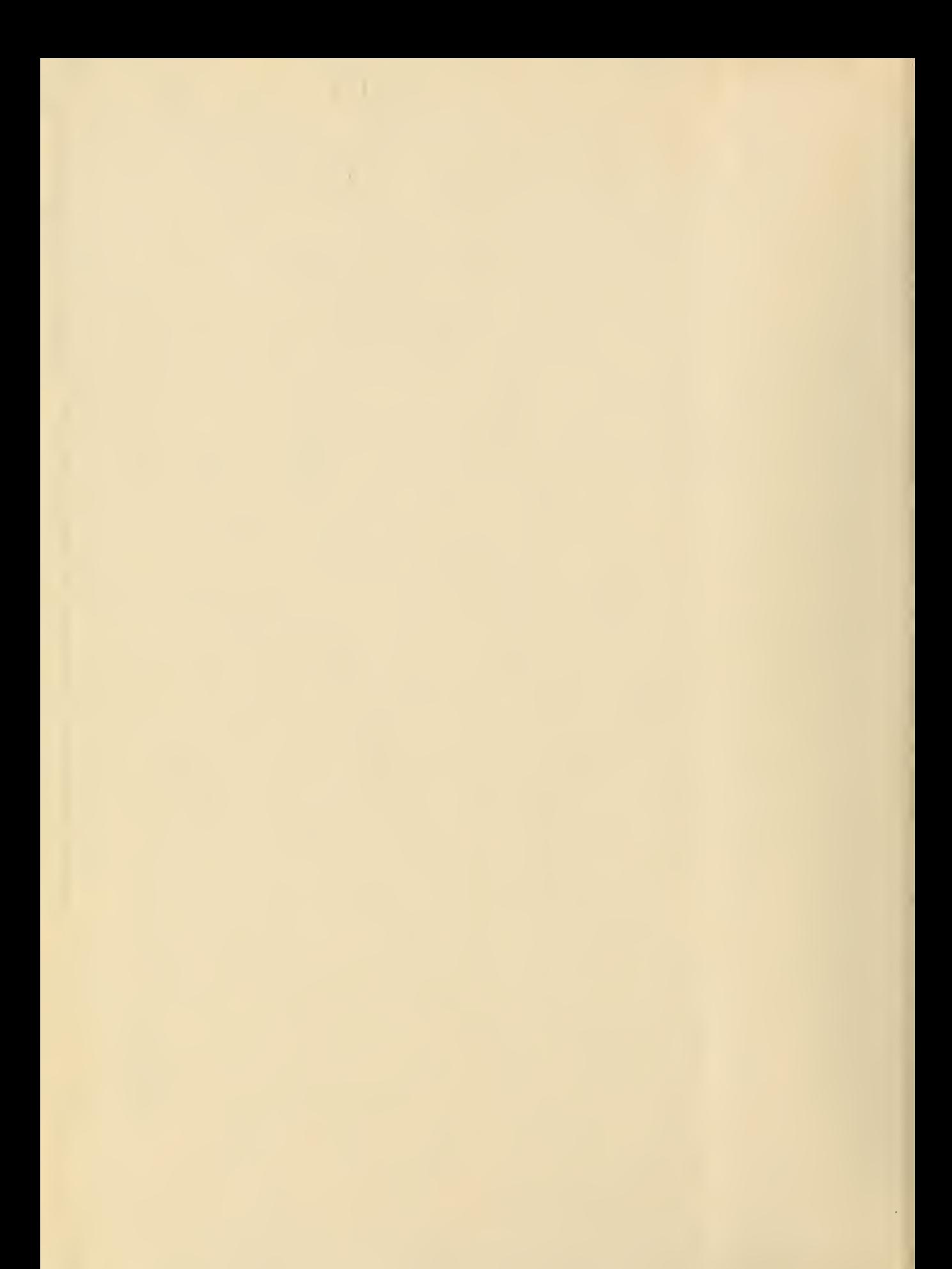

 $\mathcal{L}^{\mathcal{L}}(\mathcal{L}^{\mathcal{L}})$  ,  $\mathcal{L}^{\mathcal{L}}(\mathcal{L}^{\mathcal{L}})$  , and  $\mathcal{L}^{\mathcal{L}}(\mathcal{L}^{\mathcal{L}})$  $\mathcal{L}^{\mathcal{L}}(\mathcal{A})$  , and  $\mathcal{L}^{\mathcal{L}}(\mathcal{A})$ 

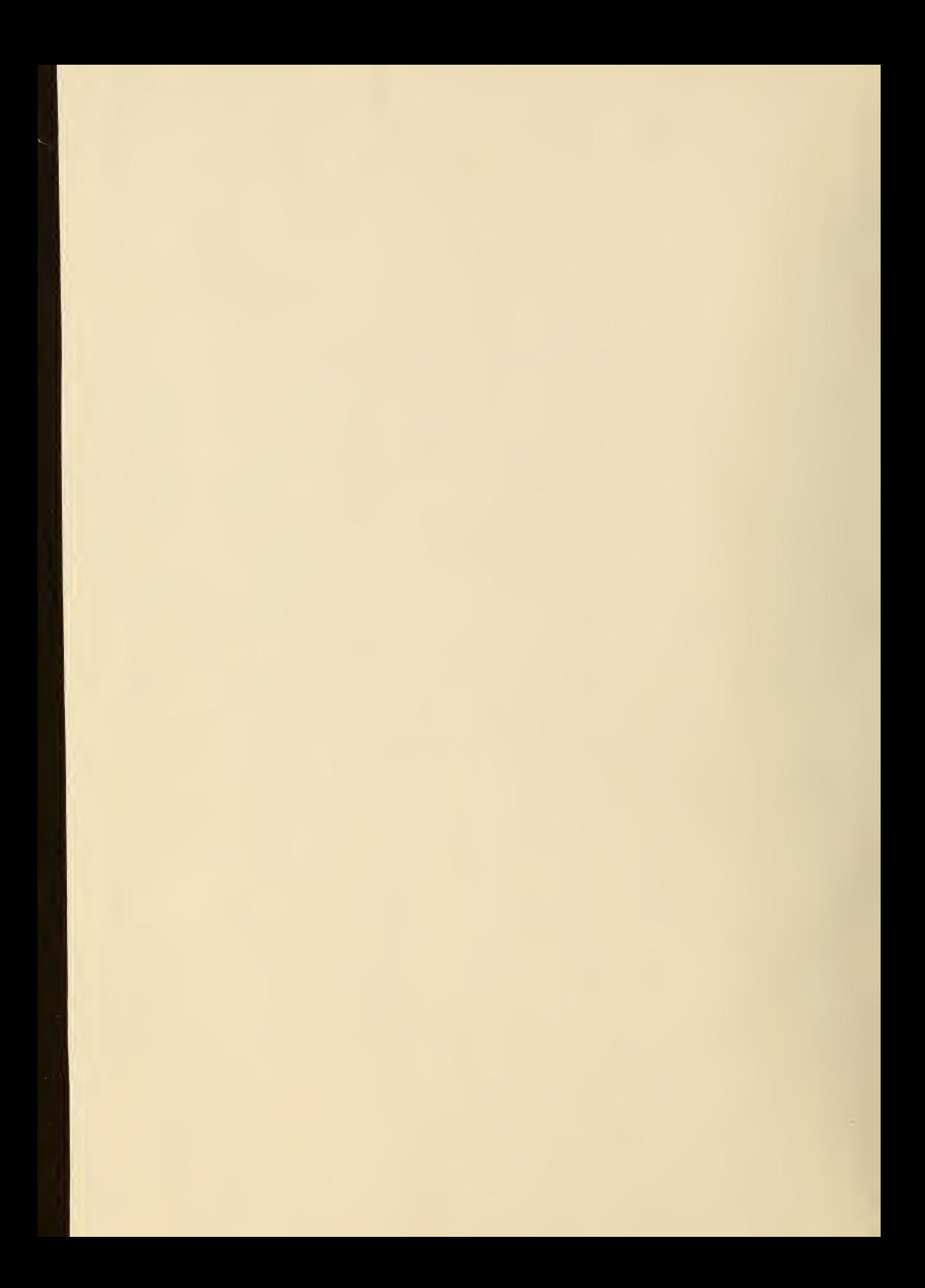

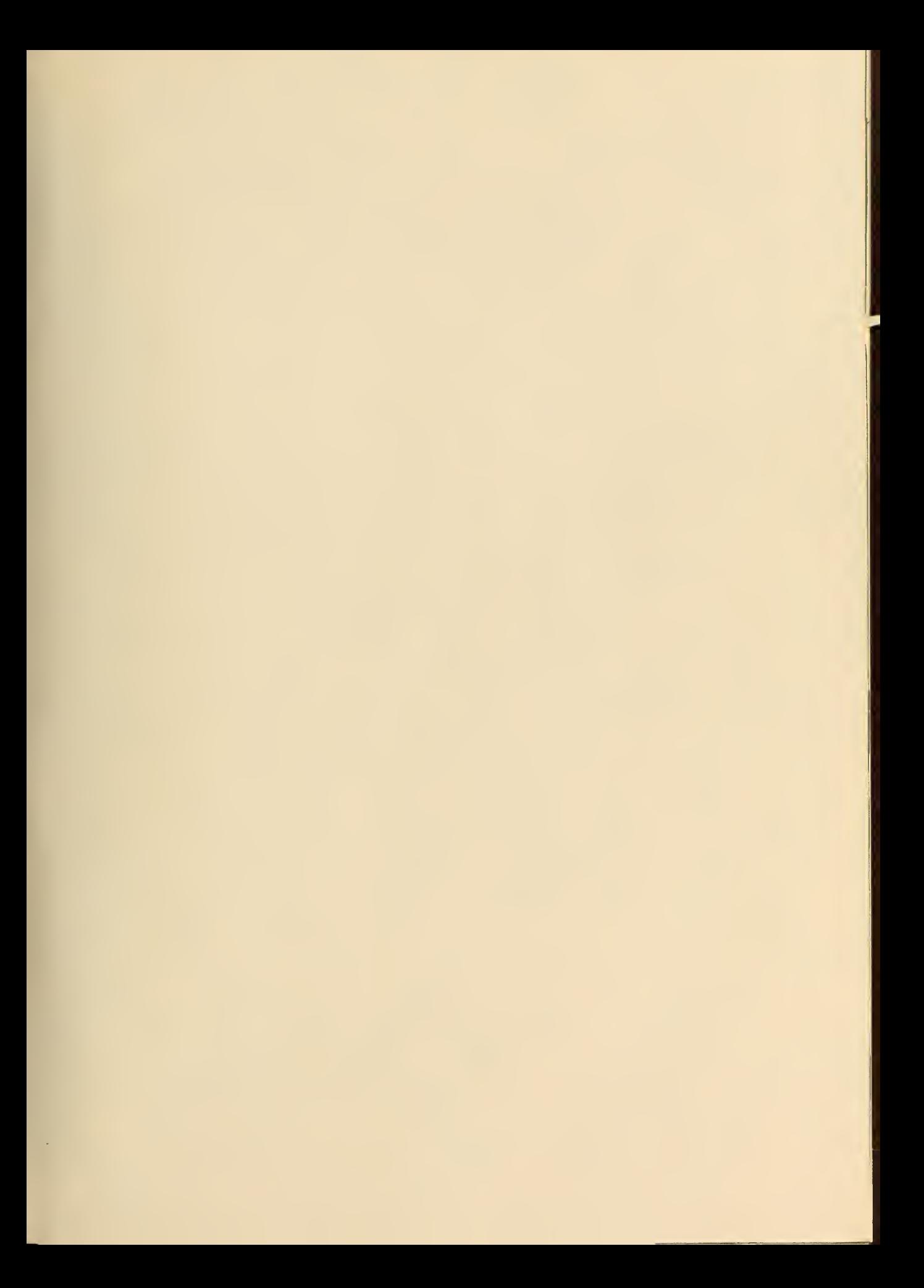

tion 1 Bu Fru of Tandards Cihrary, a V. P FEB 2 3 1966

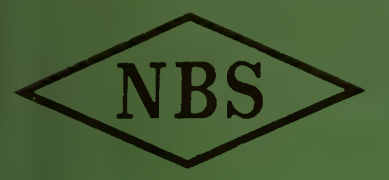

Eechnical Note

NATIONAL PUREAU OF STANDARDS LIBRARY

MAR 6 1973  $-c38$ 

 $N_{\odot}.311$ 

# COMPUTATION OF THE PERMEABILITY AND PERMITTIVITY OF A RELATIVELY SMALL RING SAMPLE IN A TOROIDAL COIL

ERIC G. JOHNSON, JR.

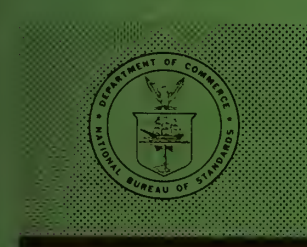

**U. S. DEPARTMENT OF COMMERCE** NATIONAL BUREAU OF STANDARDS

#### THE NATIONAL BUREAU OF STANDARDS

The National Bureau of Standards is a principal focal point in the Federal Government for assuring maximum application of the physical and engineering sciences to the advancement of technology in industry and commerce. Its responsibilities include development and maintenance of the national stand ards of measurement, and the provisions of means for making measurements consistent with those standards; determination of physical constants and properties of materials; development of methods for testing materials, mechanisms, and structures, and making such tests as may be necessary, particularly for government agencies; cooperation in the establishment of standard practices for incorporation in codes and specifications; advisory service to government agencies on scientific and technical problems; invention and development of devices to serve special needs of the Government; assistance to industry, business, and consumers in the development and acceptance of commercial standards and simplified trade practice recommendations; administration of programs in cooperation with United States business groups and standards organizations for the development of international standards of practice; and maintenance of a clearinghouse for the collection and dissemination of scientific, technical, and engineering information. The scope of the Bureau's activities is suggested in the following listing of its four Institutes and their organizational units.

Institute for Basic Standards. Applied Mathematics. Electricity. Metrology. Mechanics. Heat. Atomic Physics. Physical Chemistry. Laboratory Astrophysics.\* Radiation Physics. Radio Standards Laboratory:\* Radio Standards Physics; Radio Standards Engineering. Office of Standard Reference Data.

Institute for Materials Research. Analytical Chemistry. Polymers. Metallurgy. Inorganic Materials. Reactor Radiations. Cryogenics.\* Materials Evaluation Laboratory. Office of Standard Refer ence Materials.

Institute for Applied Technology. Building Research. Information Technology. Performance Test Development. Electronic Instrumentation. Textile and Apparel Technology Center. Technical Analysis. Office of Weights and Measures. Office of Engineering Standards. Office of Invention and Innovation. Office of Technical Resources. Clearinghouse for Federal Scientific and Technical Information.\*\*

Central Radio Propagation Laboratory.\* Ionospheric Telecommunications. Tropospheric Tele communications. Space Environment Forecasting. Aeronomy.

<sup>\*</sup> Located at Boulder, Colorado 80301.

<sup>\*\*</sup> Located at 5285 Port Royal Road, Springfield, Virginia 2217L

# NATIONAL BUREAU OF STANDARDS

## Eechnical Note 311

ISSUED JANUARY 25, 1966

#### COMPUTATION OF THE PERMEABILITY AND PERMITTIVITY OF A RELATIVELY SMALL RING SAMPLE IN A TOROIDAL COIL

Eric G. Johnson, Jr. Radio Standards Laboratory Institute for Basic Standards National Bureau of Standards Boulder, Colorado

NBS Technical Notes are designed to supplement the Bureau's regular publications program. They provide a means for making available scientific data that are of transient or limited interest. Technical Notes may be listed or referred to in the open literature.

For sale by the Superintendent of Documents, U.S. Government Printing Office Washington D.C. 2Q402 Price:  $30¢$ 

 $\sim 10^{-1}$ Ÿ

#### CONTENTS

Page

 $\overline{\phantom{a}}$ 

 $\overline{1}$ 

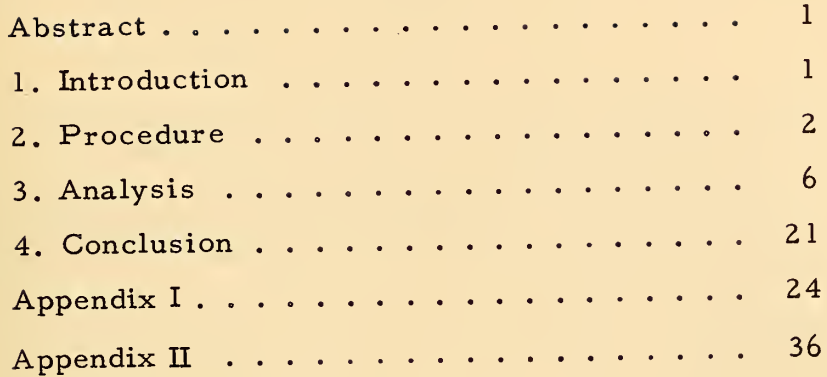

 $\overline{\phantom{a}}$ 

÷,

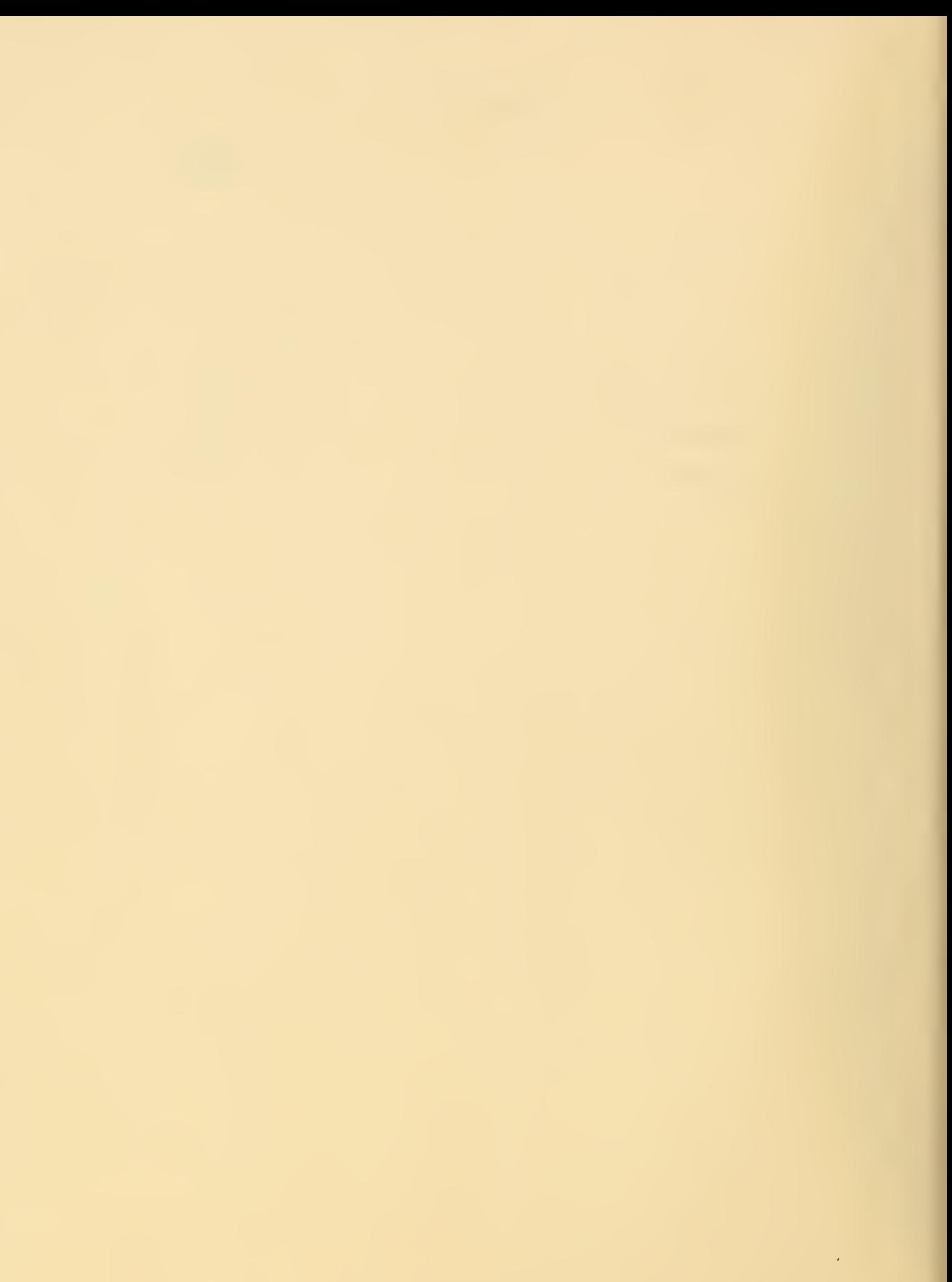

#### Computation of the Permeability and Permittivity of a Relatively Small Ring Sample in a Toroidal Coil

#### Eric G. Johnson, Jr.

The derivation and the FORTRAN machine program are presented for a formula which gives the impedance of a partially filled toroid coil. This formula shows the relationship of the complex permeability and permittivity of the ring material, the dimensions of the coil and sample, and the frequency of the applied electromagnetic field. Limitations of the formula due to proximity of the ring and coil, range of permeability and permittivity of the ring, and uniformity of the coil winding are considered. The cost of the program in terms of computer time is also considered. The principal value of the formula is to accurately determine the permeability and permittivity of ferrites.

Key Words: Complex permeability and permittivity, FORTRAN, impedance, toroid coil.

 $\hat{\epsilon}^0$ 

#### 1. Introduction

In this technical note we develop the theory and the associated computer program for the impedance, Z, of a toroid sample with rectangular cross section imbedded in a toroid shaped frame of similar cross section around which a wire is wound. In order that the problem be amenable to theoretical solution it is necessary to require that the wire coil and the ferrite sample both have a rectangular cross section. The expected range of validity of this theory can be estimated by the requirement that  $2 \pi \frac{Df}{c}$   $\mu \epsilon$  < 1. Here D is the largest length in meters of the toroid cross section, the <sup>f</sup> is the frequency in hertz, and the  $\epsilon$ ,  $\mu$  are the relative permittivity and permeability, respectively, of the sample. The c is the velocity of light which is in M. K.S. units  $3\times10^8$  m/sec.

Assume a ferrite sample with the following boundary conditions:

1. The experimental circumstances are such that the surface of a rectangular cross -sectioned toroid can be assumed to be a spacially uniform current sheet.

2. A second rectangular cross -sectioned toroid consisting of the ferrite material inside the current sheet toroid is to be constructed so that its size is electrically small compared with the current sheet toroid. This means that the ferrite sample is small enough that nonuniformity of a uniform current sheet will produce no essential difference in the determination of the permeability and permittivity of the ferrite sample.

3. Two complex frequency dependent parameters --permeability  $\mu$  and permittivity  $\epsilon$  are used to characterize the ferrite.

4. The excitation mechanism of the toroid system is such that no angular field dependence exists. This means that the basic electromagnetic field equations will be reduced to a single equation. The basic equations that are used are

> $\nabla \times E = -i \omega \mu H,$ and  $\sum_{\alpha}^{\alpha} H = i \omega \epsilon E$ . (1)

(natural units are used, namely  $c = 1$ )

5. The coordinates of interest are given in Figure <sup>1</sup>

 $\overline{c}$ 

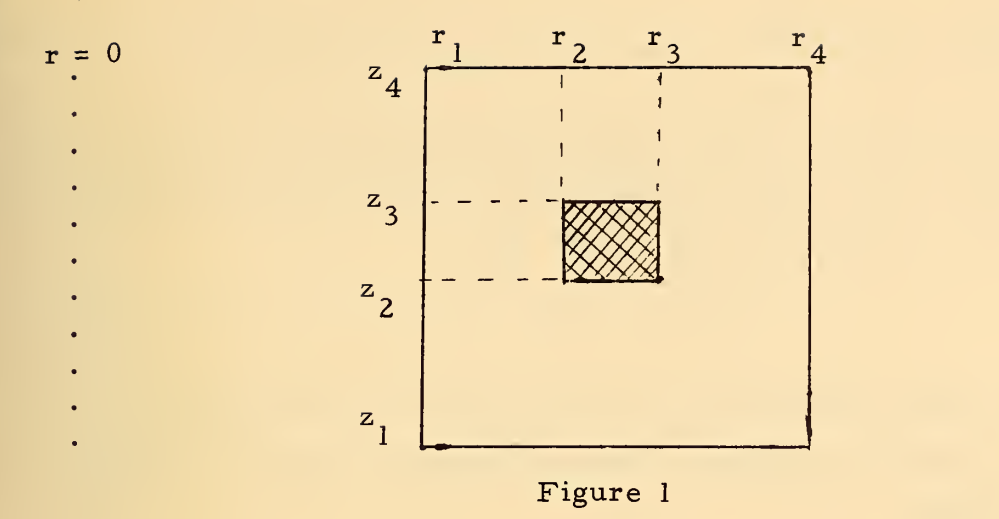

The  $r_1$ ,  $r_2$ ,  $r_3$ , and  $r_4$  are the radial coordinates. The  $z_1$ ,  $z_2$ ,  $z_3$ , and  $z_4$ are the "z" axis coordinates. The crosshatched area characterizes the ferrite sample.

By defining the function

$$
P(r, z) = \left[\theta(r - r_2) - \theta(r - r_3)\right] \left[\theta(z - z_2) - \theta(z - z_3)\right],
$$
  
with  $\theta(x) = 1$  if  $x \ge 0$   
and  $\theta(x) = 0$  if  $x < 0$ ,

the permeability and permittivity may be written as  $\mu = 1 + (\mu_{\overline{M}} - 1)P(r, z),$ and  $\varepsilon = 1 + (\varepsilon_{\text{M}} - 1)P(r, z)$ . The  $\mu_o$ ,  $\varepsilon_o$  which are the vacuum permeability and permittivity, respectively, are set equal to one. The  $\mu_{\mathbf{M}^*} \in_{\mathbf{M}}$  are the ferrite's permeability and permittivity, respectively. The  $\mu$  and  $\epsilon$ give the permeability and permittivity for the entire cross section of Figure 1.

Upon reducing (1) with assumptions <sup>1</sup> to <sup>5</sup> and letting  $f = rH_{\text{no}}$ , the following differential equation results:

$$
\frac{\mathbf{r}}{\mu} \partial_{\mathbf{r}} \left( \frac{1}{\mathbf{r}^{\epsilon}} \partial_{\mathbf{r}} f \right) + \frac{1}{\mu} \partial_{z} \frac{1}{\epsilon} \partial_{z} f + \omega^{2} f = 0.
$$
 (2)

Here 
$$
\left\{\partial_r \equiv \frac{\partial}{\partial_r}\right\}
$$
,  $\left\{\partial_z \equiv \frac{\partial}{\partial_z}\right\}$ .

In order to get rapidly convergent results in the machine calculation, we extract the quasi-static part from this equation, and to make the function continuous to its first derivative, we write

$$
f = I \left( 1 + \epsilon g(r, z) \right). \tag{3}
$$

This transformation assumes that the discontinuity of the material surface tends under the condition of the experimental system to form a surface current.

$$
V = i \omega \int \frac{\mu f}{r} dr dz = i \omega I \left[ \int \frac{\mu}{r} (1 + \epsilon g) dr dz \right], \qquad (4)
$$

and that the total current is given by  $I_{\text{total}} = 2\pi H_{\text{D}} r$ ; where  $r = r_1$  and  $H_{\rm co}$  is the magnetic field intensity along the azimuthal direction. Since  $I_{total} = 2\pi f(r_1, z) = Nj$ , where j is the current in each wire loop, we deduce that I =  $\frac{Nj}{2\pi}$ . Therefore, the measured impedance may be written as

$$
Z = \frac{NV}{j} = \frac{\lambda \omega N^2}{2\pi} \left[ \ln \left( \frac{r_4}{r_1} \right) \left( z_4 - z_1 \right) + \left( \mu_M - 1 \right) \ln \left( \frac{r_3}{r_2} \right) \left( z_3 - z_2 \right) \right]
$$
(5)  
+ 
$$
\int dr \, dz \frac{\mu \epsilon}{r} g(r, z) .
$$

Because natural units are used, Z is dimensionless. The first and second terms represent the quasi-static approximation. The last term gives the corrections. To evaluate Z we need g. The differential equation for g is obtained by substituting (3) into (2). The following equation is obtained:

$$
r \frac{1}{r} \frac{1}{r} \frac{\partial}{r} g + \frac{\partial}{z}^2 g + \omega^2 \mu \varepsilon g = -\mu \omega^2.
$$
 (6)

Assume the following form for the solution:

$$
g = \sum R_n(r) Z_n(z) \tag{7}
$$

in which  $g = 0$  on the surface of the current toroid.

 $\epsilon$ 

#### 3. Analysis

Once the above steps have been taken, the rest of the analysis uses in the usual manner normal modes and perturbation theory.  $^{\mathrm{l}}$ Because of the cylindrical symmetry, the best orthogonal set to use is Bessel functions for the radial dependence. This gives integrable results.

The Bessel functions used are implied by the equation

$$
\left(r \frac{\partial}{r} \frac{1}{r} \frac{\partial}{r} + k \frac{2}{n}\right) R_n = 0, \qquad (8a)
$$

which can be obtained from the homogeneous version of (6), with (7) substituted for g and with the boundary conditions  $R_n(r_1) = R_n(r_4) = 0$ . The dual function to  $R_n$  is given by  $\overline{R}_n = \frac{1}{r} R_n$ , where  $\overline{R}_n$  satisfies

$$
\overline{R}_{n} \left[ r \overbrace{\delta_{r}}^{1} \frac{1}{r} \overbrace{\delta_{r}}^{2} + k_{n}^{2} \right] = 0 , \qquad (8b)
$$

where the  $\delta_{\bf r}$  denotes differentiation to the left. The orthogonality condition is

$$
\int_{\mathbf{r}_1}^{\mathbf{r}_4} \overline{\mathbf{R}}_{\mathbf{n}} \mathbf{R}_{\mathbf{n}'} \, \mathrm{d}\mathbf{r} = \delta_{\mathbf{n}\mathbf{n}'}
$$
 (8c)

where  $\delta_{nn'} = 1$  n = n'  $= 0 \quad n \neq n'$  .

 $Z_n(z)$  obeys the following differential equation:

$$
\left(\partial_z^2 + \omega^2 - k_n^2\right) Z_n + \Sigma A_{nn'} P(z) Z_{n'} = -B_n - D_n P(z).
$$
 (9)

<sup>1</sup>P. M. Morse and H. Feshback, Methods of Theoretical Physics (McGraw Hill, New York, 1953), Vol. II, Chapter 9, pp. 1001-1025.

This is derived by taking (6), multiplying by  $\overline{R}_n$ , and integrating from  $r_1$  to  $r_4$ . In (9),

$$
A_{nn'} = \int_{r_2}^{r_3} dr \, \bar{R}_n(r) R_{n'}(r) \, w^2 (\mu_M \epsilon_M - 1),
$$

$$
B_n = \omega^2 \int_{r_1}^{r_4} \overline{R}_n(r) dr,
$$

$$
D_{n} = \omega^{2} (\mu_{M} - 1) \int_{r_{2}}^{r_{3}} \overline{R}_{n} (r) dr,
$$

and

$$
P(z) = \theta(z - z_2) - \theta(z - z_3).
$$

Define the variables  $\lambda_n^2 = -\omega^2 + k_n^2$ , and  $\overline{\lambda}_n^2 = \lambda_n^2 - A_{nn}$ , or  $\lambda_n^2(z) = \lambda_n^2 + (\overline{\lambda}_n^2 - \lambda_n^2) P(z)$ , and use the Green's function defined by

$$
G_n \left[\overline{\partial}_z^2 - \lambda_n^2(z)\right] = -\delta(z - \overline{z})
$$
  

$$
\left(\delta(z - \overline{z}) \text{ is the Dirac delta function}\right)
$$

to solve the differential (9), the resulting integral equation is

$$
Z_{n}(\overline{z}) = \sum_{n \neq n} \int_{z_{2}}^{z_{3}} A_{nn} G_{n}(\overline{z}, z) Z_{n'}(z) dz + \int_{z_{1}}^{z_{4}} G_{n}(\overline{z}, z) B_{n} dz + D_{n} \int_{z_{2}}^{z_{3}} G_{n}(\overline{z}, z) dz.
$$
 (10)

By considering only first order mode correlation,  $Z_n(\overline{z})$  may be approximately written as

$$
Z_n(\overline{z}) \cong \left( \int_{z_1}^{z_4} G_n(\overline{z}, z) dz B_n + D_n \int_{z_2}^{z_3} G_n(\overline{z}, z) dz \right)
$$
 (11)

$$
+\sum_{n'\neq n}\int_{z_2}^{z_3} A_{nn'} G_n(\overline{z},\overline{z}) \mathrm{d}\overline{z} \left[ \int_{z_1}^{z_4} G_{n'}(\overline{z},z) B_{n'} \mathrm{d}z + \int_{z_2}^{z_3} D_{n'} G_{n'}(\overline{z},z) \mathrm{d}z \right].
$$

This approximation implies that the sample is electrically small.  $G_{\textbf{n}}$  is  $G_n(z,\overline{z}) = A_0 C_n(z_>) S_n(z_*)$ , where  $z_$  is the larger of z,  $\overline{z}$  pair and  $z<sub>0</sub>$  is the smaller of z,  $\overline{z}$  pair. A<sub>n</sub> is the normalization. It is such that (12) is true:

$$
A_n \tC_n \tC_n \tC_n \tC_n \t= -1 \t(12)
$$

where  $z = \overline{z}$ .

The functions  $S_n$ ,  $C_n$  are defined as follows:

$$
S_{n} = \exp\left[\lambda_{n}(z - z_{1})\right] - \exp\left[-\lambda_{n}(z - z_{1})\right]
$$
\n
$$
C_{n} = C_{n}^{\dagger} \exp\left[\lambda_{n}(z - z_{2})\right] + C_{n}^{2} \exp\left[-\lambda_{n}(z - z_{2})\right] \approx z^{2} \approx z
$$
\n
$$
S_{n} = \overline{S}_{n}^{\dagger} \exp\left[\overline{\lambda}_{n}(z - z_{2})\right] + \overline{S}_{n}^{2} \exp\left[-\overline{\lambda}_{n}(z - z_{2})\right]
$$
\n
$$
C_{n} = \overline{C}_{n}^{\dagger} \exp\left[\overline{\lambda}_{n}(z - z_{3})\right] + \overline{C}_{n}^{2} \exp\left[-\overline{\lambda}_{n}(z - z_{3})\right] \approx z^{2} \approx z
$$
\n
$$
S_{n} = S_{n}^{\dagger} \exp\left[\lambda_{n}(z - z_{3})\right] + S_{n}^{2} \exp\left[-\lambda_{n}(z - z_{3})\right]
$$
\n
$$
C_{n} = \exp\left[\lambda_{n}(z - z_{4})\right] - \exp\left[-\lambda_{n}(z - z_{4})\right].
$$

Here,

$$
\lambda_n = + \left[ -\omega^2 + k_n^2 \right]^{\frac{1}{2}}
$$

÷,

 $\mathbf{I}$ 

 $(13)$ 

and

$$
\overline{\lambda}_{n} = + \left[ \lambda_{n}^{2} - A_{nn} \right]^{\overline{2}}
$$

The coefficients  $C^l_{n'} C^2_{n'} \overline{C}^l_{n'} \overline{C}^2_{n}$  and  $S^l_{n'} S^2_{n'} \overline{S}^l_{n'} \overline{S}^2_{n}$  are defined with the aid of the function  $f_1$ :

$$
f_1(\lambda_n, \overline{\lambda}_n, 3, 4) = \frac{1}{2} \left[ \left( \frac{\lambda_n}{\overline{\lambda}_n} + 1 \right) a_{34} + \left( \frac{\lambda_n}{\overline{\lambda}_n} - 1 \right) a_{43}^n \right]
$$

Thus

$$
\overline{C}^{1}_{n} \equiv f_{1}(\lambda_{n}, \overline{\lambda}_{n}, 3, 4)
$$
  
\n
$$
\overline{C}^{2}_{n} \equiv f_{1}(\lambda_{n}, \overline{\lambda}_{n}, 3, 4)
$$
  
\n
$$
\overline{S}^{1}_{n} \equiv f_{1}(\lambda_{n}, \overline{\lambda}_{n}, 2, 1)
$$
  
\n
$$
\overline{S}^{2}_{n} \equiv f_{1}(\lambda_{n}, \overline{\lambda}_{n}, 2, 1)
$$
  
\n(14)

and

By defining a second function

$$
f_2(\lambda_n, \overline{\lambda}_n, 2, 3, \overline{C}_{n}^1, \overline{C}_{n}^2) = \frac{1}{2} \left[ \overline{C}_{n}^1(1 + \frac{\overline{\lambda}_n}{n}) a_{23}^n + \overline{C}_{n}^2(1 - \frac{\overline{\lambda}_n}{n}) a_{32}^n \right],
$$
  
the  $C_{n}^1$ , etc., are:

$$
C_{n}^{l} = f_{2}(\lambda_{n}, \overline{\lambda}_{n}, 2, 3, \overline{C}_{n}^{l}, \overline{C}_{n}^{2})
$$
  
\n
$$
C_{n}^{2} = f_{2}(-\lambda_{n}, \overline{\lambda}_{n}, 2, 3, \overline{C}_{n}^{l}, \overline{C}_{n}^{2})
$$
  
\n
$$
S_{n}^{l} = f_{2}(\lambda_{n}, \overline{\lambda}_{n}, 3, 2, \overline{S}_{n}^{l}, \overline{S}_{n}^{2})
$$
  
\n
$$
\overline{S}_{n}^{2} = f_{2}(-\lambda_{n}, \overline{\lambda}_{n}, 3, 2, \overline{S}_{n}^{l}, \overline{S}_{n}^{2}).
$$
  
\n(15)

The  $a ^{\bf n}_{\;\; 34'}$  etc. are defined as

$$
a_{34}^{n} = \exp\left[\lambda_{n}(z_{3} - z_{4})\right] = (a_{43}^{n})^{-1}
$$

$$
a_{23}^{n} = \exp\left[\overline{\lambda}_{n}(z_{2} - z_{3})\right] = (a_{32}^{n})^{-1}
$$

$$
a_{12}^{n} = \exp\left[\lambda_{n}(z_{1} - z_{2})\right] = (a_{21}^{n})^{-1}.
$$

and

Using the above definitions, the normalization  $A_n$  is

$$
A_n = \frac{1}{2}\lambda_n \left[ C \frac{1}{n} a_{12}^n + C^2 \frac{1}{n} (a_{12}^n)^{-1} \right]
$$

and the impedance reduces to

$$
Z = \int_{0}^{R} \frac{w_{N}^{2}}{2\pi} \left[ (z_{4} - z_{1}) \ln (r_{4}/r_{1}) + (\mu_{M} - 1)(z_{3} - z_{2}) \ln (r_{3}/r_{2}) \right] + \sum_{n=1}^{R} \left[ T_{n}(r_{4}) - T_{n}(r_{1}) \right] (V_{n} + W_{n}) + (\mu_{M} - 1) \left[ T_{n}(r_{3}) - T_{n}(r_{2}) \right] W_{n} \right].
$$
 (16)

Here we have further defined

$$
V_n \equiv \int_{z_1}^{z_4} Z_n dz ,
$$
  

$$
W_n \equiv \int_{z_2}^{z_3} Z_n dz ,
$$

and have noted that the  $T_{n}$  is a solution to the equation

 $\frac{d}{r}^{2} + \frac{1}{r} \frac{d}{r} + k_{n}^{2} \left| T_{n} \right|$ dT  $T_n = 0$ . The R is related to  $T_n$  by R =  $r \frac{m}{dr} N_n$ . The

 $dT$ k is fixed by the condition that at  $r = r_1$  and  $r_4$ ,  $\frac{r_1}{dr} = 0$ . The N is

the normalization factor needed to have (8c) true. We can write  $\texttt{T}_{\texttt{n}}$  in terms of Bessel functions of the zero and first order as

$$
T_n = \left[ J_0 (k_n r) Y_1 (k_n r_1) - J_1 (k_n r_1) Y_0 (k_n r) \right] \quad (17a)
$$

The coefficients  $A_{nn'}$ ,  $B_n$ ,  $D_n$ , and  $N_n$  are given in terms of the Bessel functions of zero and first order as

$$
B_{n} = N_{n} \omega^{2} \left[ T_{n}(r_{4}) - T_{n}(r_{1}) \right],
$$
  

$$
D_{n} = N_{n} \omega^{2} (\mu_{n} - 1) \left[ T_{n}(r_{3}) - T_{n}(r_{2}) \right],
$$

and

$$
A_{nn'} = \omega^2 \frac{\left(\mu_{M} - 1\right)}{\left[\kappa_{n'}^2 - \kappa_{n}^2\right]} N_{n} N_{n'} \left[-r k_{n'}^2 T_{n'}^d T_{n'} + r k_{n'}^2 T_{n'}^d T_{n'}^T\right]_{r}^{r^2} (17b)
$$

where  $n \neq n'$ , when

$$
A_{nn} = \omega^{2} (\mu_{M} - 1) N_{n}^{2} \left[ r \left\{ T_{n} \partial_{r} T_{n} + k_{n}^{2} \left| \partial_{k} 2 (T_{n}) \partial_{r} T_{n} - T_{n} \partial_{r} \partial_{k} 2 (T_{n}) \right| \right\} \right]_{r}^{r}.
$$

The  $N_n$ <sup>2</sup> is given by

$$
N_{n}^{2} = 1 / [k_{n}^{2} (r_{1} T_{n} (r_{1}) \partial_{r} \partial_{k} T_{n} (r_{1}) - r_{4} T_{n} (r_{4}) \partial_{r} \partial_{k} T_{n} (r_{4}) ]].
$$

If we use the recurrence relationships

$$
d_r J_0(k_n r) = -k_n J_1(k_n r)
$$
  

$$
d_r Y_0(k_n r) = -k_n Y_1(k_n r)
$$
  

$$
d_r J_1(k_n r) = k_n J_0(k_n r) - \frac{1}{r} J_1(k_n r)
$$

and

$$
d_r Y_1(k_n r) = k_n Y_0(k_n r) - \frac{1}{r} Y_1(k_n r),
$$

we find that  $N_n^2$  and  $A_{nn}$  become

$$
N_{n}^{2} = 1/\left[k_{n}^{2} \left(T_{n}(\mathbf{r}) \mathbf{r}\right) \left(\mathbf{r}^{T} \mathbf{r} + \mathbf{r}_{1} \left(Y_{o}(\mathbf{r}_{1}) \mathbf{J}_{1}(\mathbf{r}) - Y_{1}(\mathbf{r}) \mathbf{J}_{o}(\mathbf{r}_{1})\right)\right)\right]^{T} \begin{pmatrix} 18\\ \mathbf{r}_{1} \end{pmatrix},
$$
\n
$$
A_{nn} = \omega^{2} (\mu_{M} - 1) N_{n}^{2} \left[\mathbf{r} \left\{T_{n} d_{n} T_{n} + \frac{d_{n} T_{n}}{2} \left[\mathbf{r} d_{n} T_{n} k_{n} \mathbf{r}_{1} \left(Y_{o} (k_{n} \mathbf{r}_{1}) \mathbf{J}_{o} (k_{n} \mathbf{r})\right) - Y_{o} (k_{n} \mathbf{r}) \mathbf{J}_{o} (k_{n} \mathbf{r}_{1})\right]\right] + \frac{T_{n}}{2} k_{n}^{2} \left[\mathbf{r} T_{n} + \mathbf{r}_{1} \left(Y_{o} (\mathbf{r}_{1}) \mathbf{J}_{1}(\mathbf{r})\right) - Y_{1} (\mathbf{r}) \mathbf{J}_{o} (\mathbf{r}_{1})\right]\right]^{T} \begin{pmatrix} 19\\ \mathbf{r}_{2} \end{pmatrix}
$$
\n(19)

In order to evaluate  $V_{n}$  and  $W_{n}$ , we note the definitions

$$
B'_{n} \equiv T_{n}(r_{4}) - T_{n}(r_{1}),
$$
  
\n
$$
D'_{n} \equiv T_{n}(r_{3}) - T_{n}(r_{2}),
$$
\n(20)

and

Ē

and explicitly insert into the impedance, the  $G_n$  for  $V_n$  and  $W_n$ . The impedance finally becomes

$$
Z = \frac{N^{2} \text{ i } \omega}{2\pi} \left[ (z_{4} - z_{1}) \ln(r_{4}/r_{1}) + (\mu_{M} - 1)(z_{3} - z_{2}) \ln(r_{3}/r_{2}) + (21) + \sum_{n=1}^{\infty} A_{n}N_{n}^{2}B'_{n} \left\{ B_{n}(R_{n}^{1} + R_{n}^{3}) + D_{n}(R_{n}^{2} + R_{n}^{4}) \right\} + \sum_{n=1}^{\infty} A_{n}N_{n}^{2}B'_{n} \sum_{n}N_{n}^{2}A_{nn'}A_{n'} \left\{ B_{n}(R_{n}^{5} + R_{n}^{7} + R_{n}^{7} + R_{n}^{7} + R_{n}^{7}) \right\} + D_{n}(R_{n}^{6} + R_{n}^{7} + R_{n}^{7} + R_{n}^{7} + R_{n}^{8})
$$

+ 
$$
(\mu_M - 1)
$$
  $\sum_{n=1}^{\infty}$   $A_n D'_n N_n^2 (D_n R_n^4 + B_n R_n^3)$   
+  $(\mu_M - 1)$   $\sum_{n=1}^{\infty}$   $D'_n A_n N_{n/n}^2 \sum_{n/m}^{\infty} A_{nn'} A_n N_{n'}^2$   $\left\{ B_{n'} (R_{nn'}^7 + R_{n'n}^7) + D_{n'} (R_{nn'}^8 + R_{n'n}^8) \right\}$ 

Here we have explicitly extracted the normalization factors  $N_n$ ,  $N_n$ , from  $B_n$ ,  $D_n$ , and  $A_{nn'}$ . The  $R^1$ ,  $R^2$ , etc., are defined as follows:

$$
R_{n}^{l} = \int_{z_{1}}^{z_{2}} C_{n}(\overline{z}) d\overline{z} \int_{z_{1}}^{\overline{z}} S_{n}(z) dz + \int_{z_{1}}^{z_{2}} S_{n}(\overline{z}) d\overline{z} \int_{z_{1}}^{z_{2}} C_{n} dz
$$
  

$$
+ \int_{z_{3}}^{z_{4}} C_{n} d\overline{z} \int_{z_{3}}^{z_{4}} S_{n} dz + \int_{z_{3}}^{z_{4}} S_{n} d\overline{z} \int_{z_{2}}^{z_{4}} C_{n} dz + \left( \int_{z_{1}}^{z_{2}} S_{n} d\overline{z} \right)
$$
  

$$
\left( \int_{z_{3}}^{z_{4}} C_{n} dz + \int_{z_{2}}^{z_{3}} C_{n} dz \right) + \left( \int_{z_{3}}^{z_{4}} C_{n} d\overline{z} \right) \left( \int_{z_{1}}^{z_{2}} S_{n} dz + \int_{z_{2}}^{z_{3}} S_{n} dz \right)
$$

$$
R_{n}^{2} = \left| \int_{z_{1}}^{z_{2}} S_{n}(\overline{z}) d\overline{z} \right| \left| \int_{z_{2}}^{z_{3}} C_{n} dz \right| + \left| \int_{z_{3}}^{z_{4}} C_{n} d\overline{z} \right| \left| \int_{z_{2}}^{z_{3}} S_{n} dz \right|
$$

$$
R_{n}^{3} = \int_{z_{2}}^{z_{3}} C_{n} d\overline{z} \int_{z_{2}}^{z_{3}} S_{n} dz + \int_{z_{2}}^{z_{3}} S_{n} d\overline{z} \int_{\overline{z}}^{z_{3}} C_{n} dz + \left| \int_{z_{2}}^{z_{3}} C_{n} d\overline{z} \right| \int_{z_{1}}^{z_{2}} S_{n} dz \right|
$$

$$
+\left|\int\limits_{z_{2}}^{z_{3}}s_{n}\mathrm{d}z\right|\left|\int\limits_{z_{3}}^{z_{4}}\mathrm{d}z\right|
$$

$$
R_{n}^{4} = \int_{z_{2}}^{z_{3}} C_{n} d\overline{z} \int_{z_{2}}^{z_{3}} S_{n} d\overline{z} \int_{z_{2}}^{z_{3}} C_{n} d\overline{z}
$$
\n
$$
R_{nn'}^{5} = \left( \int_{z_{1}}^{z_{2}} S_{n} d\overline{z} \right) \left( \int_{z_{2}}^{z_{3}} C_{n} (\overline{z}) d\overline{z} \left\{ C_{n'} \int_{z_{2}}^{z_{3}} S_{n'} d\overline{z} + S_{n'} \int_{z}^{z_{3}} C_{n'} d\overline{z} + C_{n} \int_{z_{1}}^{z_{2}} S_{n'} d\overline{z} \right\}
$$
\n
$$
+ S_{n'} \int_{z_{3}}^{z_{4}} C_{n'} d\overline{z} \right) \left[ + \int_{z_{3}}^{z_{4}} C_{n} d\overline{z} \right] \left( \int_{z_{2}}^{z_{3}} S_{n} (\overline{z}) d\overline{z} \left\{ C_{n'} \int_{z_{2}}^{z_{3}} S_{n'} d\overline{z} \right\}
$$
\n
$$
+ S_{n'} \int_{z_{3}}^{z_{4}} C_{n'} d\overline{z} + C_{n'} \int_{z_{1}}^{z_{2}} S_{n'} d\overline{z} \right] + S_{n'} \left( \int_{z_{3}}^{z_{4}} C_{n'} d\overline{z} \right) \right]
$$
\n
$$
R_{nn'}^{6} = \left( \int_{z_{1}}^{z_{2}} S_{n} d\overline{z} \right) \left[ \int_{z_{2}}^{z_{3}} C_{n} d\overline{z} \right] \left( C_{n'} \int_{z_{2}}^{z_{3}} S_{n'} d\overline{z} + S_{n'} \int_{z_{2}}^{z_{3}} C_{n'} d\overline{z} \right) \right]
$$
\n
$$
+ \left( \int_{z_{3}}^{z_{4}} C_{n} d\overline{z} \right) \left[ \int_{z_{2}}^{z_{3}} S_{n} d\overline{z} \right] \left( C_{n'} \int_{z_{2}}^{z_{3}} S_{n'} d\overline{z} + \int_{z}^{z_{3}} C_{n'} d\overline{z} \right)
$$
\n
$$
R_{
$$

$$
\begin{aligned}\n&\cdot \left[ C_{n'} \int_{z_{2}}^{z_{1}} S_{n'} d\bar{z} + S_{n'} \int_{z_{1}}^{z_{3}} C_{n'} d\bar{z} + C_{n'} \left( \int_{z_{1}}^{z_{2}} S_{n'} d\bar{z} \right) + S_{n'} \left( \int_{z_{3}}^{z_{4}} C_{n'} d\bar{z} \right) \right] \\
R_{nn'}^{8} &= \int_{z_{2}}^{z_{3}} C_{n} (\bar{z}) d\bar{z} \int_{z_{2}}^{z_{1}} S_{n} (z) dz \left[ C_{n'} \int_{z_{2}}^{z_{1}} S_{n'} d\bar{z} + S_{n'} \int_{z_{1}}^{z_{3}} C_{n'} d\bar{z} \right] \\
&+ \int_{z_{2}}^{z_{3}} S_{n} (\bar{z}) d\bar{z} \int_{z_{1}}^{z_{3}} C_{n} (z) dz \left[ C_{n'} \int_{z_{2}}^{z_{1}} S_{n'} d\bar{z} + S_{n'} \int_{z_{1}}^{z_{3}} C_{n'} d\bar{z} \right] .\n\end{aligned}
$$

By making use of common factors in  $R_{n}^{1}$ , etc., the above may be reduced to

$$
R_{n}^{1} = R_{n}^{2} + 2F_{n12} G_{n34} + L_{n}^{1}
$$
 (22)

$$
R_{n}^{2} = F_{n12}G_{n23} + F_{n23}G_{n34}
$$
 (23)

$$
R_{n}^{3} = R_{n}^{4} + R_{n}^{2}
$$
 (24)

$$
R_{nn'}^{5} = R_{nn'}^{6} + H_{nn'}^{1}F_{n12}F_{n'12} + H_{nn'}^{2}G_{n'34}G_{n'34} + F_{n12}G_{n'34}H_{nn'}^{3}
$$
(25)

$$
+ G_{n34}F_{n'12}H_{nn'}^{+} \nR_{nn'}^{7} = R_{nn'}^{8} + F_{n'12}L_{nn'}^{4} + G_{n'34}L_{nn'}^{5}
$$
\n(26)

$$
R_{nn'}^{6} = L_{nn'}^{2} F_{n12} + L_{nn'}^{3} G_{n34}
$$
 (27)

The remaining definitions are

$$
L_{n}^{1} = \int_{z_{1}}^{z_{2}} C_{n} d\overline{z} \int_{z_{1}}^{z_{1}} S_{n} dz + \int_{z_{1}}^{z_{2}} S_{n} d\overline{z} \int_{z_{1}}^{z_{2}} C_{n} dz + \int_{z_{3}}^{z_{4}} C_{n} d\overline{z} \int_{z_{3}}^{z_{4}} S_{n} d\overline{z} + \int_{z_{3}}^{z_{4}} S_{n} d\overline{z} \int_{z_{3}}^{z_{4}} C_{n} dz
$$

$$
H_{nn'}^{1} = \int_{z}^{z_{0}} C_{n} C_{n} dz
$$
\n
$$
H_{nn'}^{2} = \int_{z_{2}}^{z_{0}} S_{n} S_{n'} dz
$$
\n
$$
H_{nn'}^{3} = \int_{z_{2}}^{z_{0}} C_{n} S_{n'} dz
$$
\n
$$
H_{nn'}^{4} = \int_{z_{2}}^{z_{0}} S_{n} C_{n'} dz
$$
\n
$$
L_{nn'}^{4} = \int_{z_{2}}^{z_{0}} S_{n} C_{n'} dz
$$
\n
$$
L_{nn'}^{3} = \int_{z_{2}}^{z_{0}} \left[ C_{n} d\overline{z} \left( C_{n'} \int_{z_{2}}^{z} S_{n'} dz + S_{n'} \int_{z}^{z_{0}} C_{n'} dz \right) \right]
$$
\n
$$
L_{nn'}^{3} = \int_{z_{2}}^{z_{0}} \left[ S_{n} d\overline{z} \left( C_{n'} \int_{z_{2}}^{z} S_{n'} dz + S_{n'} \int_{z}^{z_{0}} C_{n'} dz \right) \right]
$$
\n
$$
L_{nn'}^{4} = \int_{z_{2}}^{z_{0}} C_{n} d\overline{z} \int_{z_{2}}^{z} S_{n} C_{n'} dz + \int_{z_{2}}^{z_{0}} S_{n} d\overline{z} \int_{z}^{z_{0}} C_{n} C_{n'} dz
$$
\n
$$
L_{nn'}^{5} = \int_{z_{2}}^{z_{0}} \left[ C_{n} \int_{z_{2}}^{s} S_{n} S_{n'} dz + S_{n} \int_{z}^{z_{0}} C_{n} S_{n'} dz \right] dz
$$
\n
$$
F_{n12} = \int_{z_{2}}^{z_{2}} S_{n} dz
$$
\n
$$
F_{n23} = \int_{z_{2}}^{z_{3}} S_{n} dz
$$

$$
G_{n23} = \int_{z_2}^{z_3} G_n dz ,
$$

and

$$
G_{n34} = \int_{z_3}^{z_4} G_n dz
$$

The results of integration of the above definitions are listed as follows. The single integral expressions become

$$
F_{n12} = \frac{1}{\lambda_n} \left[ a_{n12} + (a_{n12})^{-1} - 2 \right]
$$
 (28)

$$
F_{n23} = \frac{1}{\pi} \sum_{n=1}^{\infty} \overline{S}_n^{-i} (-1)^{i+1} \left[ (a_{n23}^{(-1)^2} - 1) \right]
$$
 (29)

$$
G_{n23} = \frac{1}{\lambda_n} \sum_{i} \overline{C}^{i} (1)^{i+1} \left[ 1 - (a_{n23})^{(-1)^{i+1}} \right]
$$
 (30)

$$
G_{n34} = \frac{1}{\lambda_n} \left[ 2 - a_{n34} - (a_{n34})^{-1} \right].
$$
 (31)

If we define

$$
\lambda_{m1} (i,j) = [(-1)^{i+1} \overline{\lambda}_n + (-1)^{j+1} \overline{\lambda}_{n'}]
$$
 (3.2a)

$$
P_{1}(i,j) = \left[1 - (a_{n23})^{(-1)^{i+1}} (a_{n'23})^{(-1)^{j+1}}\right] / \lambda_{m1}(i,j) ,
$$
  
and  

$$
P_{2}(i,j) = \left[(a_{n'23})^{(-1)^{j}} - (a_{n23})^{(-1)^{i+1}}\right] / \lambda_{m1}(i,j) ,
$$
 (32b)

 $P_2(i,j) = (a_{n'23})^{\cdots} - (a_{n23})^{\cdots}$ 

$$
\mathcal{L}^{\mathcal{L}}(\mathcal{L}^{\mathcal{L}})
$$

then the remaining single integral becomes

$$
H_{nn'}^{1} = \sum_{i,j} \overline{C}^{i}{}_{n} \overline{C}^{j}{}_{n'} P_{1}(i,j)
$$
  
\n
$$
H_{nn'}^{2} = \sum_{i,j} \overline{S}^{i}{}_{n} \overline{S}^{j}{}_{n'} P_{1}(i-1, j-1)
$$
  
\n
$$
H_{nn'}^{3} = \sum_{i,j} \overline{C}^{i}{}_{n} \overline{S}^{j}{}_{n'} P_{2}(i,j) = H_{n'n}^{4}
$$
  
\n
$$
H_{nn'}^{4} = \sum_{i,j} \overline{S}^{i}{}_{n} \overline{C}^{j}{}_{n'} P_{2}(i-1, j-1) = H_{n'n}^{3}
$$
 (33)

The double integrations give

$$
R^{4}_{n} = \sum_{i,j} \frac{\overline{C}^{i}{}_{n} \overline{S}^{j}{}_{n}}{\overline{\lambda}_{n}} \left[ \frac{(-1)^{j+i}}{\overline{\lambda}_{n}} \left[ -2 + (a_{n23})^{(-1)^{i}+1} + (a_{n23})^{(-1)^{j}} \right] + (z_{2} - z_{3}) (a_{n23})^{(-1)^{j}} \left[ (-1)^{j} - (-1)^{i} \right] \right]
$$
(34)

$$
L_{n}^{1} = \frac{1}{\lambda_{n}} \sum_{i,j} \left[ C_{n}^{i} (-1)^{j+1} \left\{ (-1)^{j+i} \left[ -2 + (a_{n12})^{(-1)^{i+1}} + (a_{n12})^{(-1)^{j}} \right] \wedge_{n} + (z_{1} - z_{2}) (a_{n12})^{(-1)^{j}} \left[ (-1)^{j} - (-1)^{i} \right] \right\} + S_{n}^{j} (-1)^{i+1} \left\{ (-1)^{j+i} \left[ -2 + (a_{n34})^{(-1)^{i+1}} + (a_{n34})^{(-1)^{j}} \right] \wedge_{n} + (z_{3} - z_{4}) (C_{n34})^{(-1)^{j}} \left[ (-1)^{j} - (-1)^{i} \right] \right\} \right]
$$
(35)

Upon further definition

$$
P_4(i) = \left[1.0 - (a_{n23})^{(-1)^{i+1}}\right] / \overline{\lambda}_n (-1)^{i+1}
$$
 (36)

and

$$
P_{7}(i,j) = P_{4}(i) (a_{n'23})^{(-1)^{j}}
$$
 ; (37)

the two-fold integrations give

$$
L_{nn'}^{2} = \sum_{i,j,\ell} \frac{\overline{C}^{\ell}{}_{n'} \overline{C}^{i}{}_{n'} \overline{S}^{j}{}_{n'}}{\overline{\lambda}_{n'}} \left[ -\left\{ (-1)^{j} - (-1)^{i} \right\} P_{7}(\ell, j) + (-1)^{j} P_{1}(\ell, i) + (-1)^{j} P_{2}(\ell, j) \right] \qquad (38)
$$

$$
L_{nn'}^{3} = \sum_{i \ j \ \ell} \frac{\overline{S}^{\ell} \overline{C}^{1} n'^{\overline{S}^{1} n'}}{\overline{\lambda}_{n'}}
$$
\n
$$
+ P_{2}(\ell - 1, i + 1) + (-1)^{i} P_{1}(\ell - 1, j - 1)
$$
\n
$$
(39)
$$

If we define

$$
\lambda_{m2}(i,j,\ell) = \overline{\lambda}_{n} \left[ \left( -1 \right)^{j+1} + \left( -1 \right)^{i+1} \right] + \overline{\lambda}_{n'} \left( -1 \right)^{\ell+1} \qquad (40)
$$

$$
\lambda_{m3}(\ell, i, j) = \overline{\lambda}_{n'} [(-1)^{i+1} + (-1)^{j+1}] + \overline{\lambda}_{n}(-1)^{j+1}
$$
 (41)

and

$$
R_{3}(i,j,\ell) = \left[ (a_{n23})^{(-1)^{j}} - (a_{n23})^{(-1)^{i+1}} (a_{n'23})^{(-1)^{j+1}} \right] / \lambda_{m2}(i,j,\ell),
$$
\n(42)

the remaining two-fold integrations are

$$
L_{nn'}^{4} = \sum_{i,j,\ell} \overline{C}^{i}{}_{n} \overline{S}^{j}{}_{n} \overline{C}^{l}{}_{n'} \left[ \left( P_{3}(i,j,\ell) - P_{7}(i,\ell+1) \right) / \lambda_{m1}(j,\ell) + \left( -P_{3}(i,j,\ell) + P_{4}(j-1) \right) / \lambda_{m1}(i,\ell) \right]
$$
(43)

$$
L_{nn'}^{5} = \sum_{i \ j \ \ell} \bar{C}^{i}{}_{n} \bar{S}^{i}{}_{n'} \left[ \left( P_{3}(j-1, i+1, \ell-1) - P_{4}(i) \right) / \lambda_{m1}(j, \ell) + \left( -P_{3}(j-1, i+1, \ell-1) + P_{7}(j-1, \ell) \right) / \lambda_{m1}(i, \ell) \right]
$$
\n(44)

The triple integration gives

$$
R_{nn'}^{8} = \frac{1}{i j \ell m} \frac{\overline{C}^{i} \overline{C}^{j} \overline{C}^{j} \overline{C}^{k} \overline{C}^{m}}{\overline{\lambda}_{n'}}
$$
  
\n
$$
\cdot \left[ (-1)^{m} \Biggl[ P_{5}(i, j, \ell, m) - P_{7}(i, j+1) \Biggr] / \lambda_{m3}(\ell, j, m) \Biggr]
$$
  
\n
$$
(-1)^{j} \Biggl[ \Biggl( -P_{5}(i, j, \ell, m) + P_{7}(i, j+1) \Biggr) / \lambda_{m1}(\ell, j) \Biggr]
$$
  
\n
$$
\Biggl( -1)^{j} \Biggl[ \Biggl( -P_{5}(i, j, \ell, m) + P_{7}(i, j+1) \Biggr) / \lambda_{m3}(\ell, j, m) \Biggr]
$$
  
\n
$$
\Biggl( P_{3}(\ell - 1, i+1, m-1) - P_{4}(i) \Biggr) / \lambda_{m1}(\ell, m) \Biggr]
$$
  
\n
$$
\Biggl( -1)^{m} \Biggl[ \Biggl( -P_{5}(i, j, \ell, m) + P_{7}(\ell - 1, m) \Biggr) / \lambda_{m3}(i, j, m) \Biggr]
$$
  
\n
$$
\Biggl( -1)^{j} \Biggl[ \Biggl( P_{5}(i, j, \ell, m) - P_{7}(\ell - 1, m) \Biggr) / \lambda_{m1}(i, j) \Biggr]
$$
  
\n
$$
\Biggl( -1)^{j} \Biggl[ \Biggl( P_{5}(i, j, \ell, m) - P_{7}(\ell - 1, m) \Biggr) / \lambda_{m3}(i, j, m) \Biggr] -P_{3}(\ell - 1, i+1) + P_{7}(\ell - 1, m) \Biggr) / \lambda_{m1}(i, m) \Biggr].
$$
  
\n(45)

Here the definition

$$
P_{5}(i,j,\ell,m) = \frac{\left[ (a_{n23})^{(-1)}^{l} (a_{n'23})^{(-1)}^{m} - (a_{n23})^{(-1)}^{i+l} (a_{n'23})^{(-1)^{j+l}} \right]}{\lambda_{n} \left[ (-1)^{i+l} + (-1)^{l+l} \right] + \left[ (-1)^{j+l} + (-1)^{m+l} \right] \lambda_{n'}}
$$
(46)

is used.

#### 4. Conclusion

The derivation of the formula for the impedance of a toroid sample in a toroid has been completed. In (21), one can note that the Z is a dimensionless quantity. To make it have the dimensions of ohms, we must multiply Z by  $Z_0$ , where  $Z_0 = \sqrt{\frac{\mu_0}{\epsilon_0}} = 376.7\Omega$  is the free space impedance. In addition, if one examines (9) and (10), one can see that under the circumstance that the ferrite sample has  $r_1 = r_2$  and  $r_3 = r_4$ , that  $A_{nn'} = 0$  when  $n' \neq n$ . This means that the formula (21) is now mathematically exactly correct. However, the physical effects of the closeness of the winding on the outside toroid becomes a major source of error. This means that the condition under which the large disk toroid may be used must be such that the effects of the winding can be neglected. Such condition can be accurately determined only if one used a theory for which the non -uniformity of the windings has been explicitly accounted for. Rather than to have to develop such a theory, we avoid such needs by using the present formula in a way that will make them sufficiently accurate. This may be done by mathematically varying the sample size relative to the outside current sheet toroid. When the double sum correction in the impedance formula (21) is less than some figure of merit, say 2%, of the total correct impedance, one can be reasonably sure that the resulting impedance values are known to 0.5%.

 $\frac{1}{2\sqrt{2}}$ 

Note - The criteria used to establish the 0. 5% figure is developed in the FORTRAN subroutine IMPED. Here the double sum series is truncated by the requirement that the last correction to the double sum correction be less than 10%. The single sum series is truncated by the requirement that the last correction to the single sum part be less than 0. 5%. Because the two series have alternating signs and apparently converge like  $1/n^2$  for the double sum and like  $1/n^3$  for the single sum, the error made in the evaluation of the impedance is determined by the value of the largest finally accepted correction - namely 0. 5%.

In the theory and experiment the effects of the reactive coupling of the wire coil to the sample can be minimized by placing the sample as far as possible from the wire coil- -namely the exact center of the coil. To make explicit comparison of the theory with the experiment, one must have the following operational procedure: first, the experiment is done with and without the sample. The two resulting impedances, are then subtracted to produce an effective impedance  $Z_{eff}$ . The reason for this subtraction is to attempt the removal of the effects of external fringing in the impedance results. These effects are due to the coil arrangement which allows magnetic flux to exist outside the toroidal cross section. For this operation to be meaningful the assumption is made that the fringing field is the same for the system , with or without the sample. This condition is the same as the theoretical assumption that one can use a uniform current sheet to characterize the internal impedance of the toroid. However, to have a more precise relationship to the experimental procedure, one must produce a  $Z_{eff}$ (for the theory) in exactly the same manner as was the  $Z_{\text{eff}}$  produced for the experiment. This means that we compute the case where the ferrite core has  $\mu = \epsilon = 1$  to obtain  $Z_{\text{vac}}$  and then calculate for the case of  $\mu$ ,  $\epsilon$  equal the desired values to get  $Z_t$ . The effective impedance is given by  $Z_{eff} = Z_t - Z_{vac}$ . This result may now be compared with the experimental effective impedance. To get a reliable comparison

Note - The experiment produces two numbers, while we need four numbers to fix the theoretical impedance. It should be obvious that to fix the four numbers it is necessary to do a second measurement under known conditions, so that we have sufficient experimental data to get the  $\mu$  and  $\epsilon$ . The second measurement is to use a parallel plate capacitor.

one should have several sample sizes for the same material. Byassuming that the material is sufficiently homogenous, this comparison will give a check on the accuracy of the above correspondence.

The appendix <sup>I</sup> gives the FORTRAN and FLOW chart needed to calculate the correct impedance. The main program, TOROID, gives the definitions and indicates the needed input. The number appearing on the far right of the listing corresponds roughly to the number of the same equation in the text. This program takes about 0. <sup>1</sup> minute per point. If one is to do very many points, say 6000 or more, it would be desirable to make the program more efficient. The dimensions of the  $\left(\frac{Z_4 - Z_1}{Z_1 - Z_2}\right)$   $\sum_{n \leq 1}$  [Largest number allowed  $\frac{1}{r_4 - r_1}$  3n  $\leq$  1n  $\lfloor -\frac{1}{r_4 - r_1} \rfloor$ 

in the computing machine. The n is the largest number of modes needed to satisfy the figure of merit. (Usually  $n \leq 7$ .)

Because of the transcendental nature of the Equation (21), we cannot solve for the  $\mu$ ,  $\varepsilon$ , explicitly. This means that the best one can do is to prepare a table of impedance in which the values of  $\mu$  and  $\varepsilon$ are varied over ranges of interest. Such a table will be forthcoming when the needs of the various personnel have been determined.

To aid in the use of this program, sample output is included in appendix II. The reader should note that the  $1.5 \times 10^6$  Hz case strongly violates the region of validity of the theory.

APPENDIX I

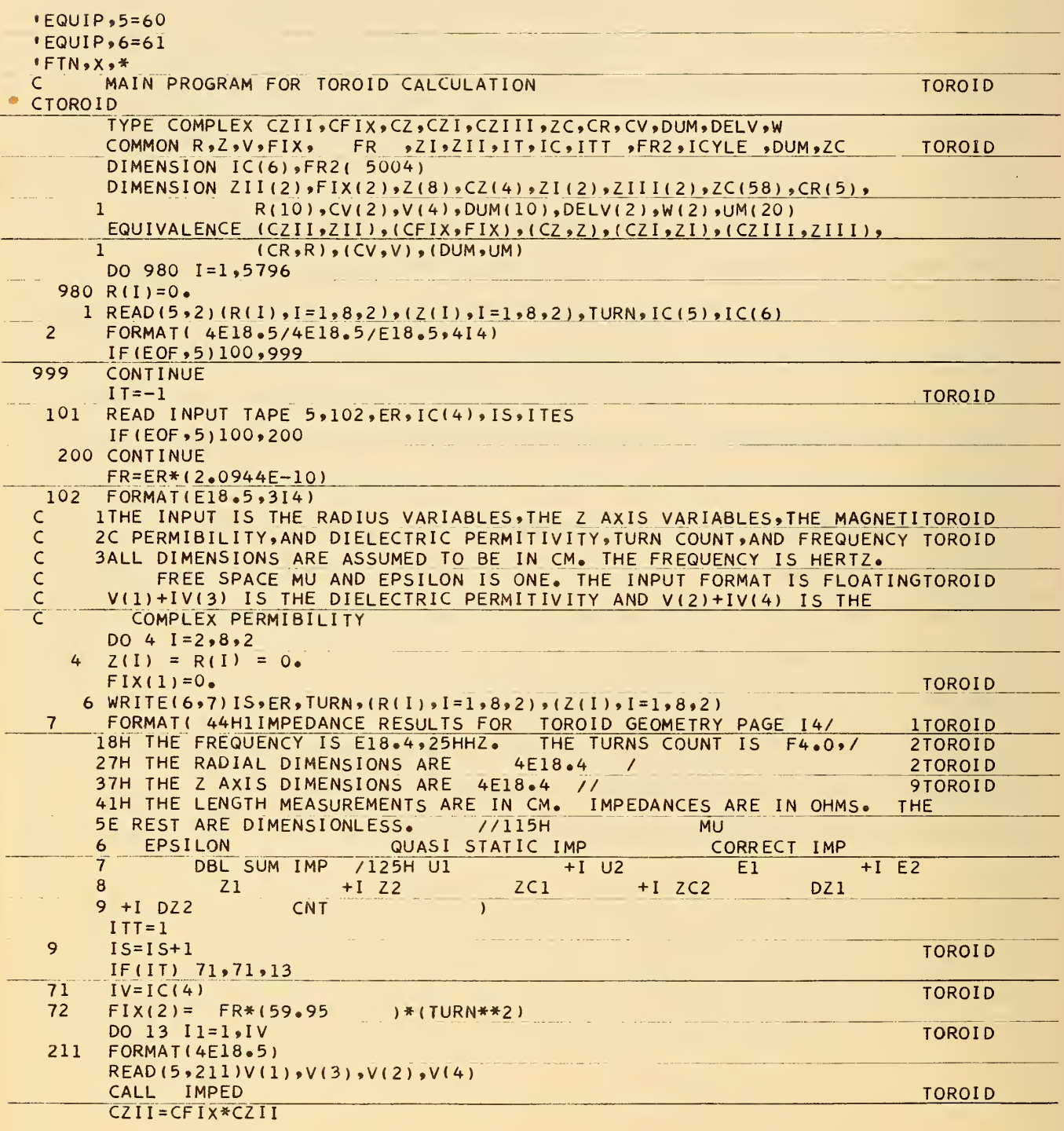

 $\varphi(\omega)$ 

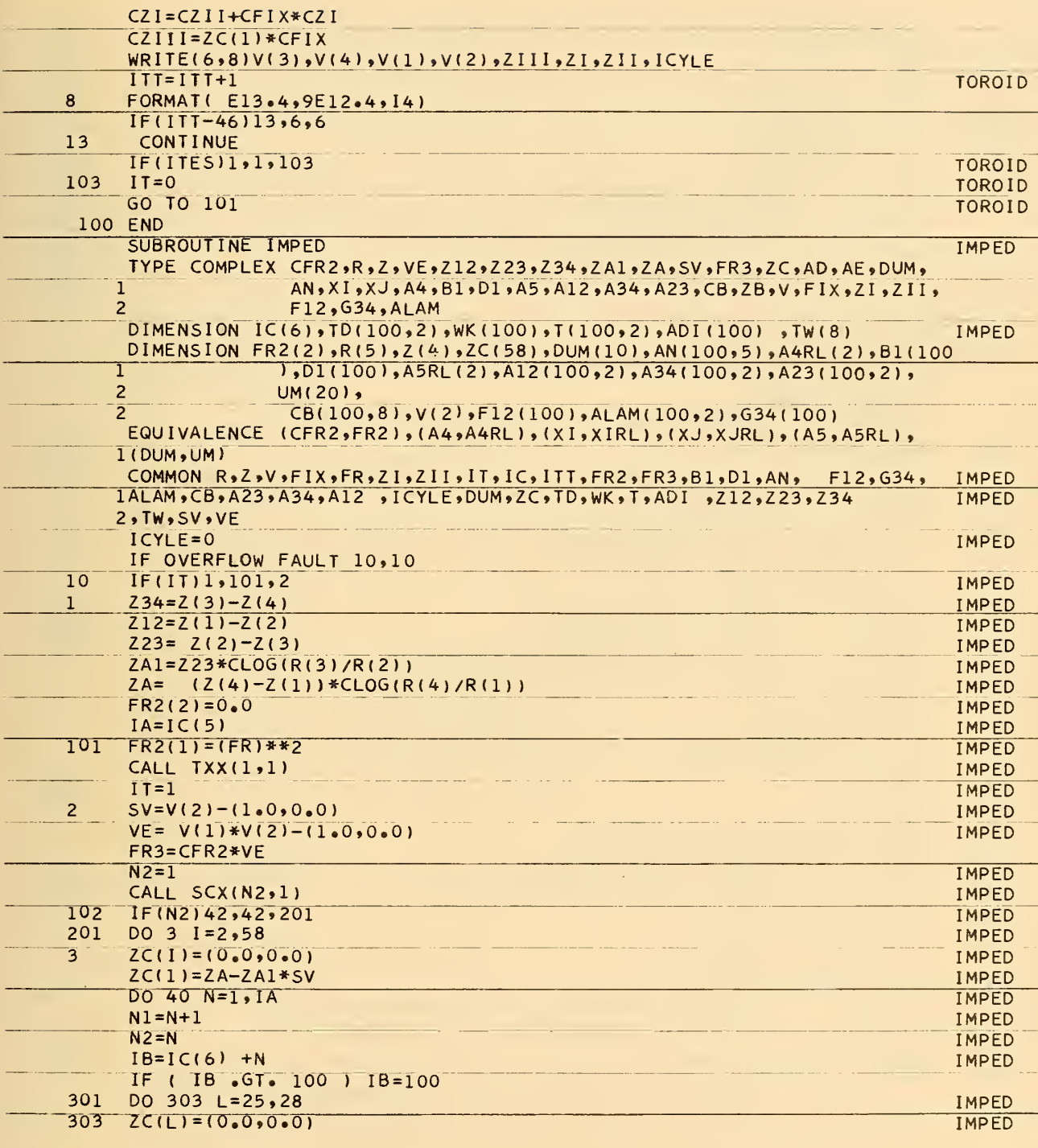

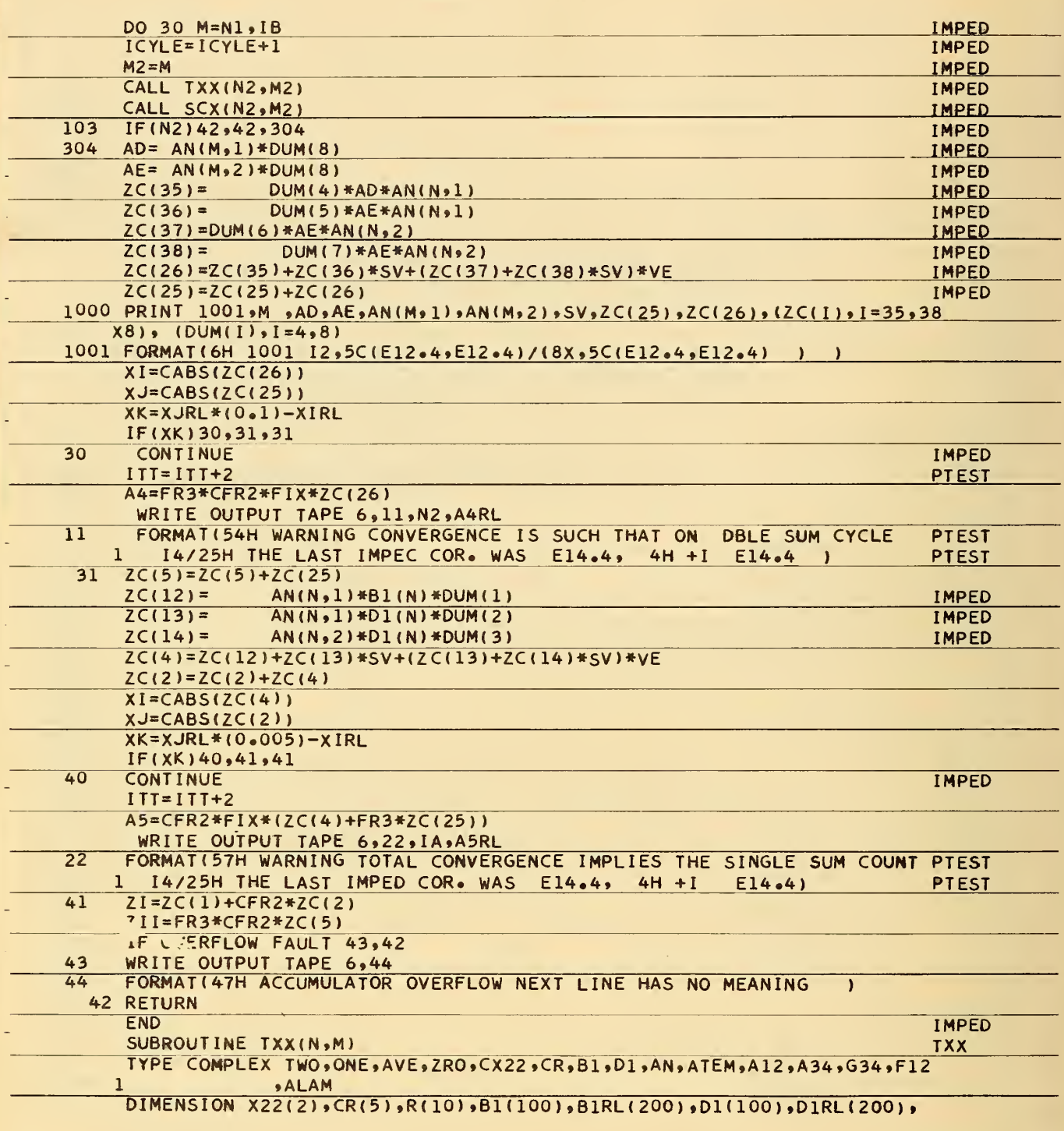

÷,

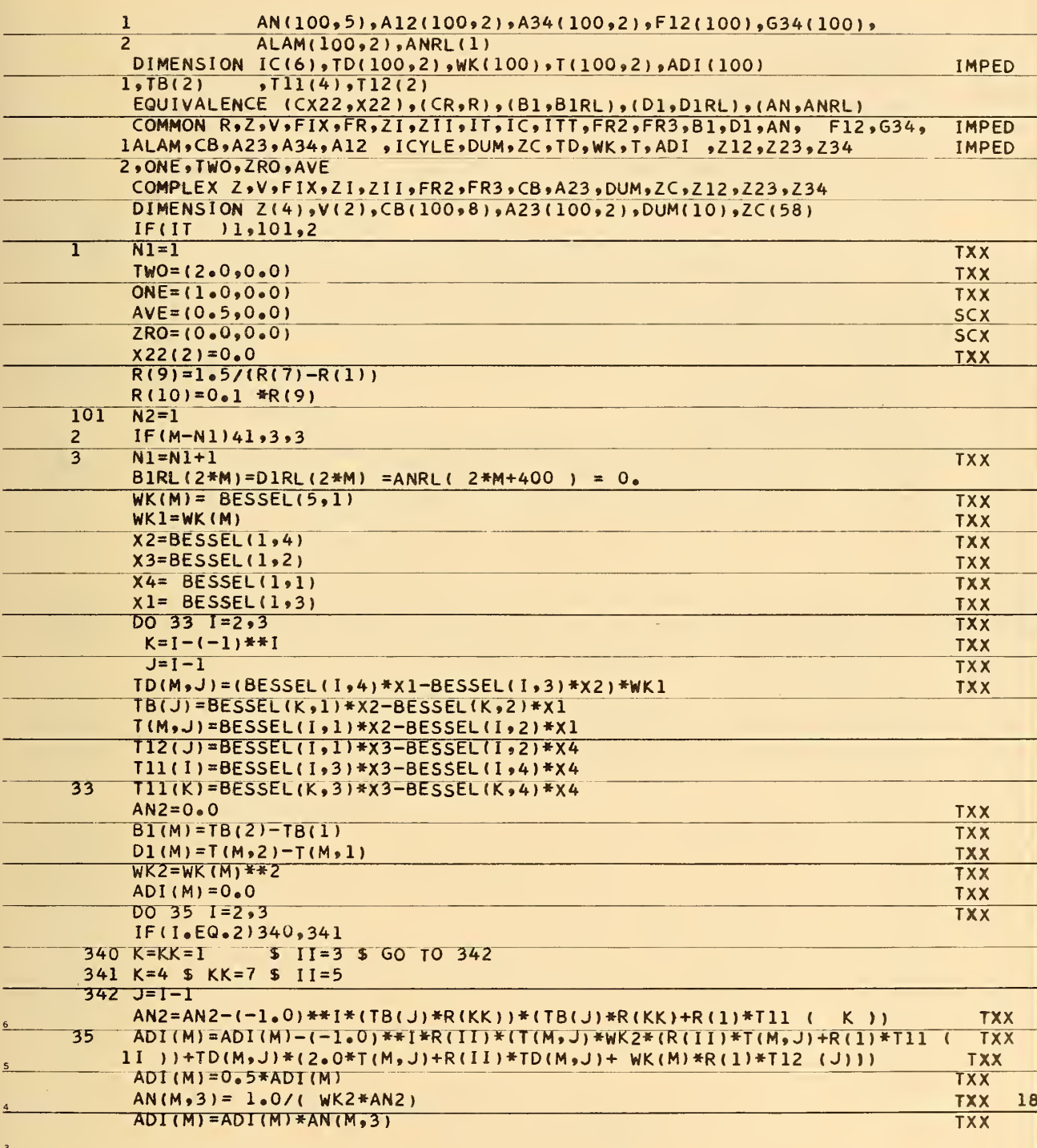

 $\sum_{i=1}^{n} a_i = \frac{1}{n}$ 

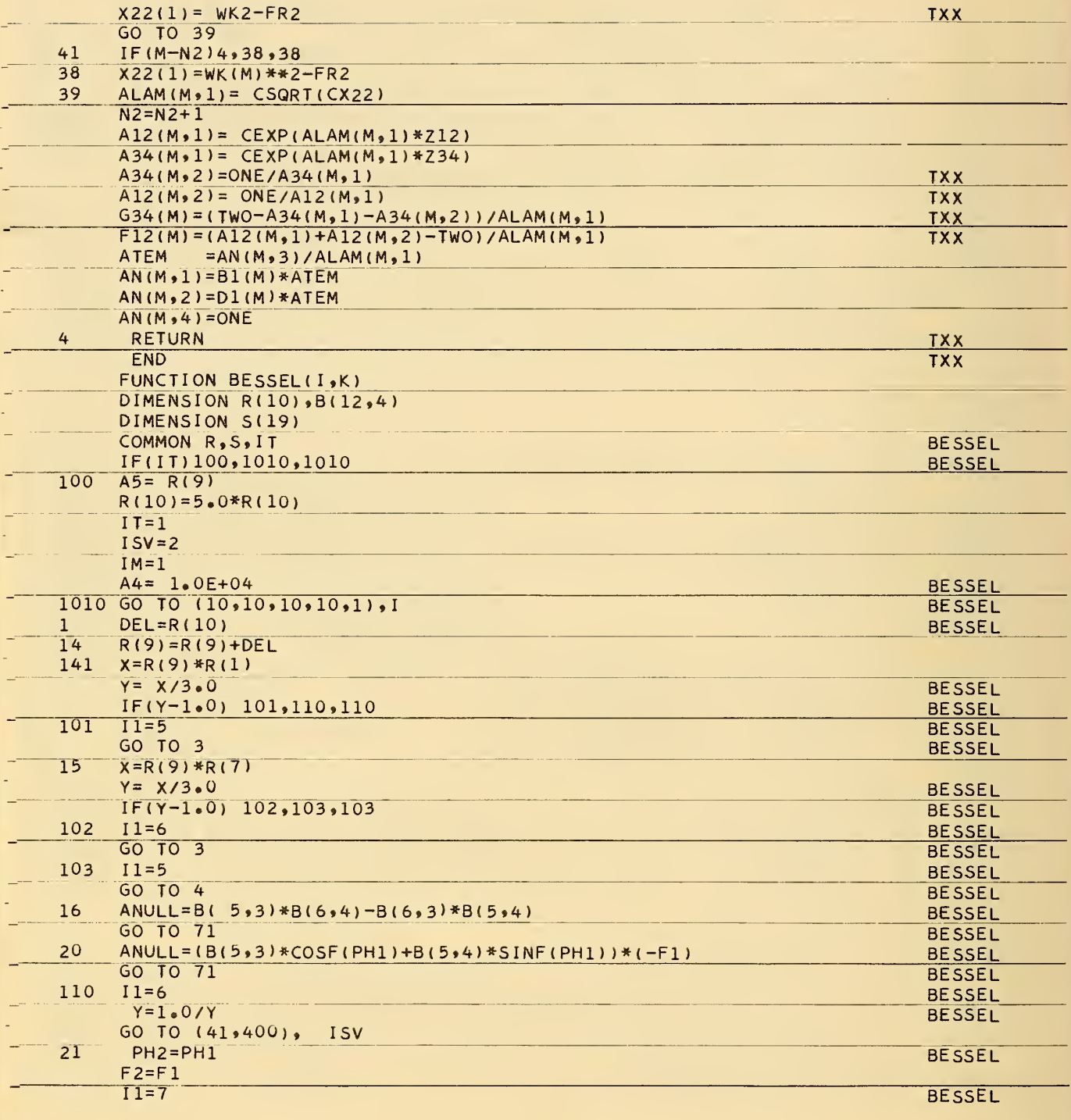

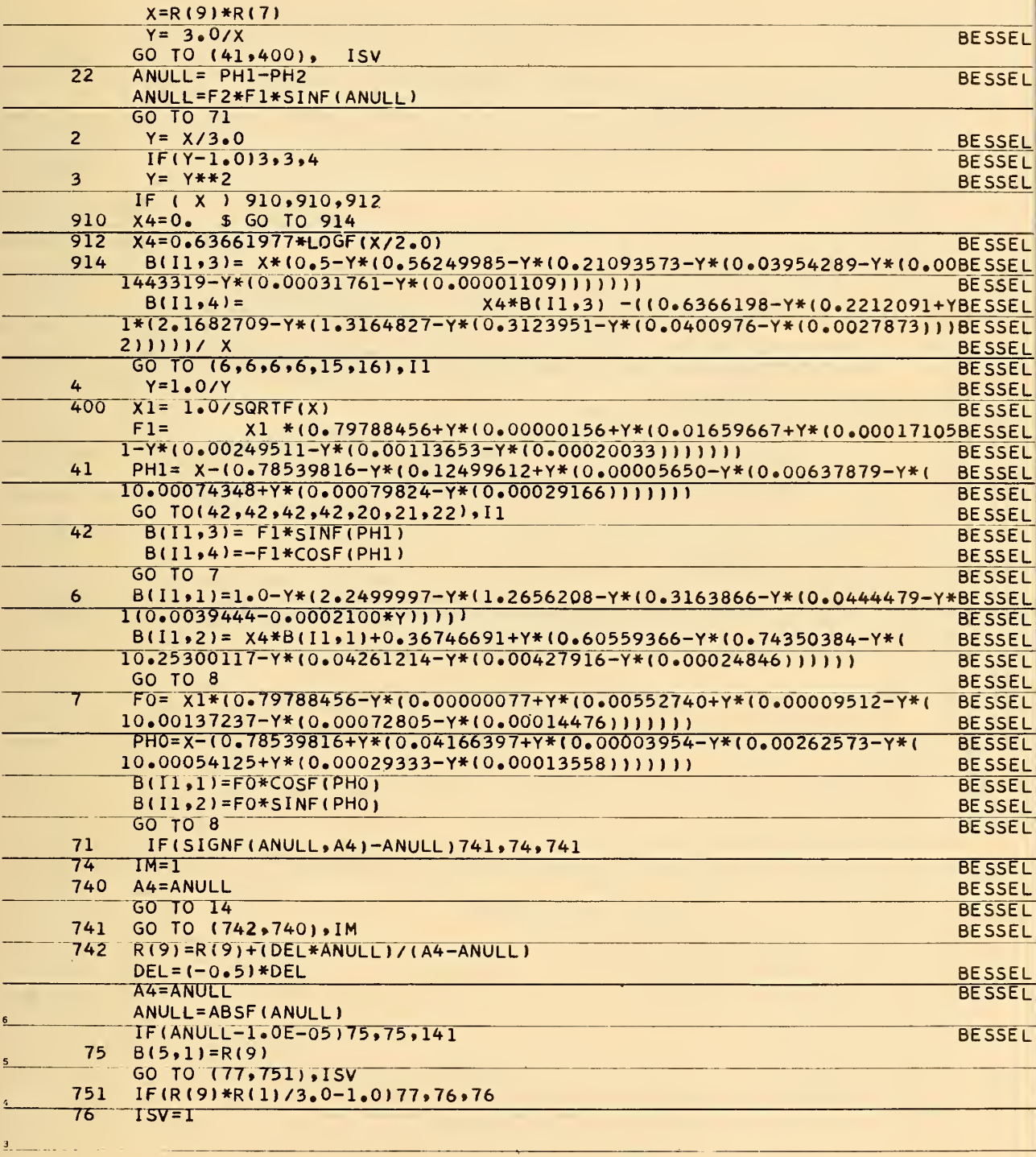

 $\overline{\mathbf{c}}$ 

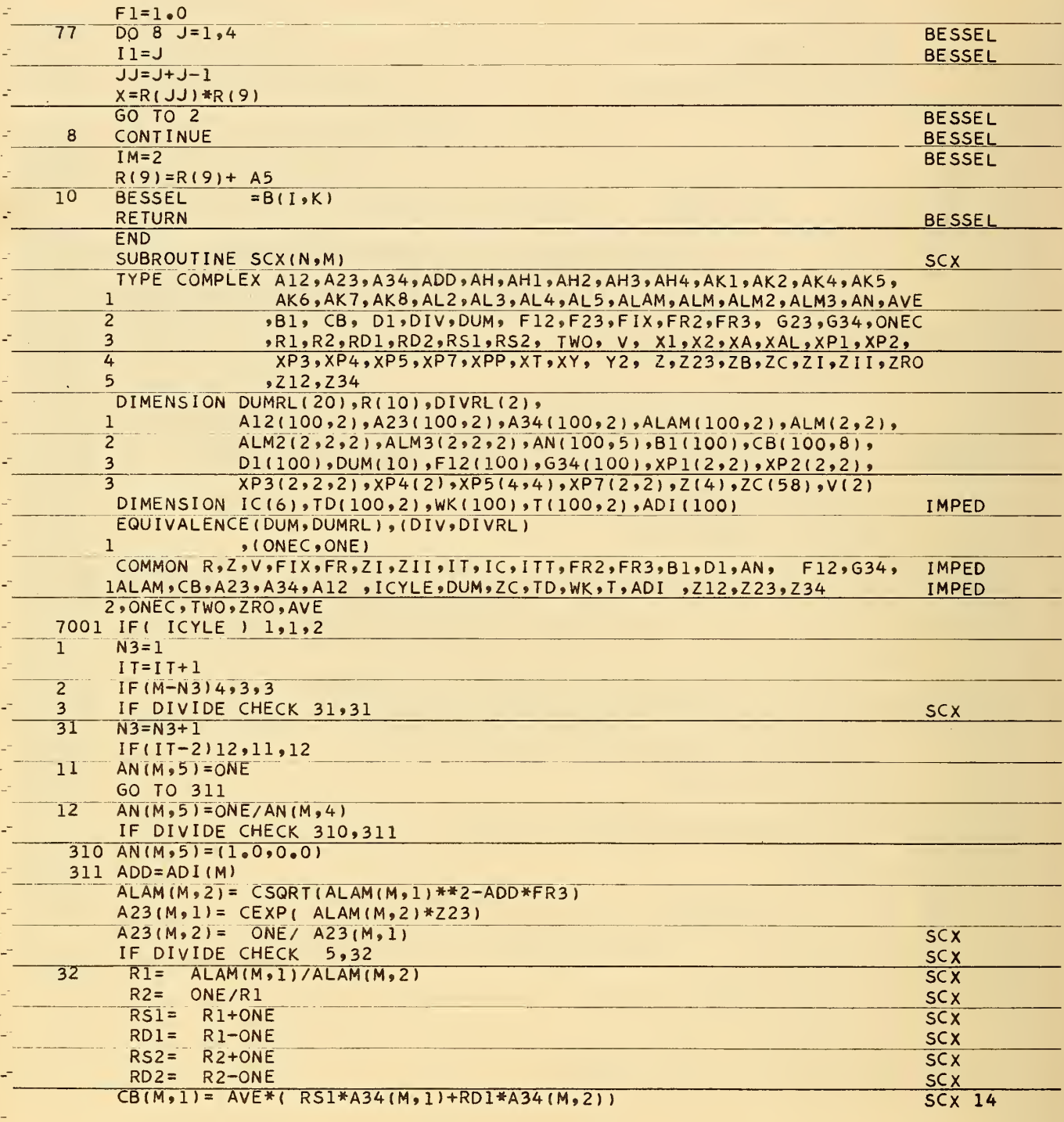

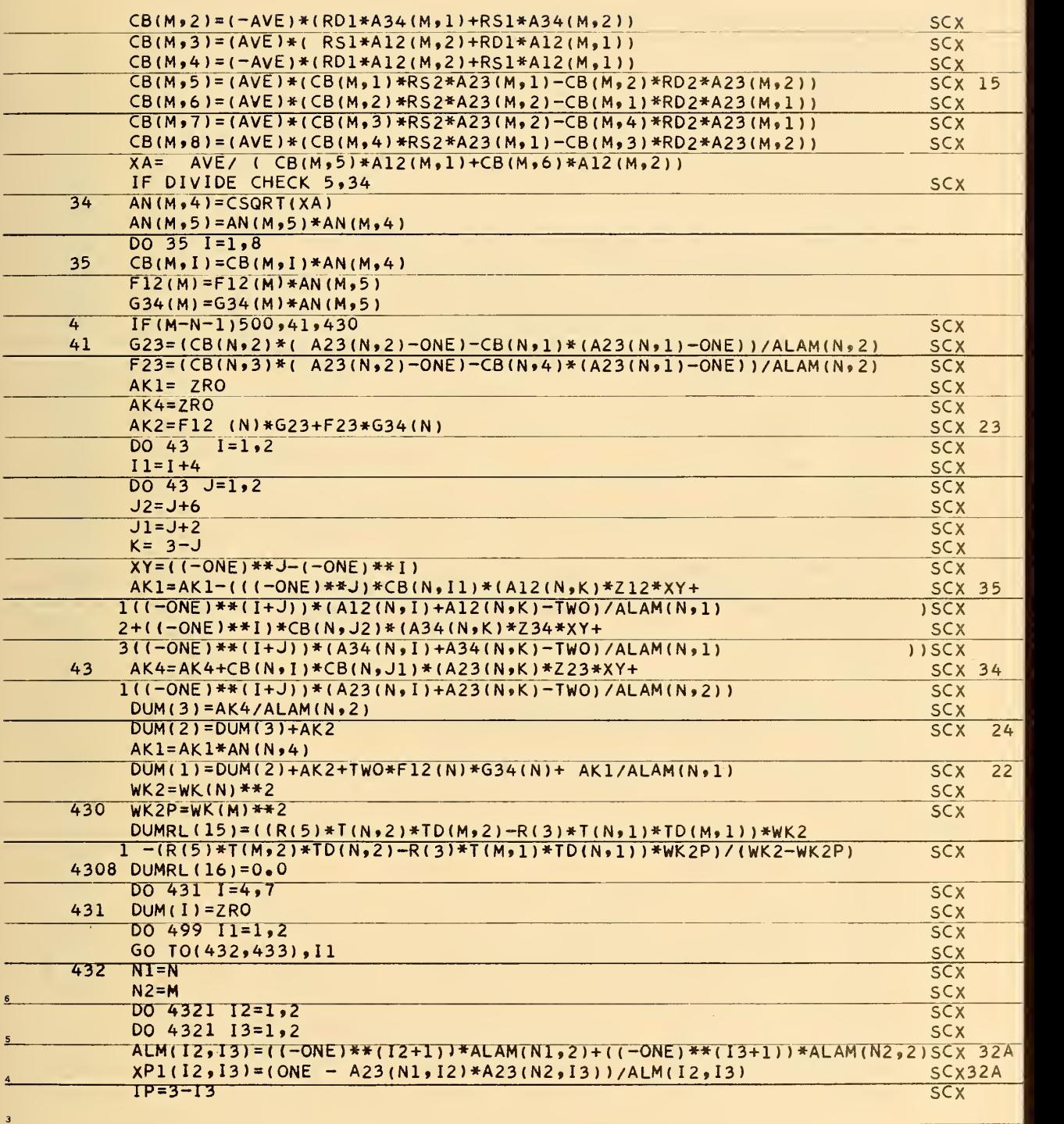

 $\ddot{\phantom{0}}$ 

 $2 -$ 

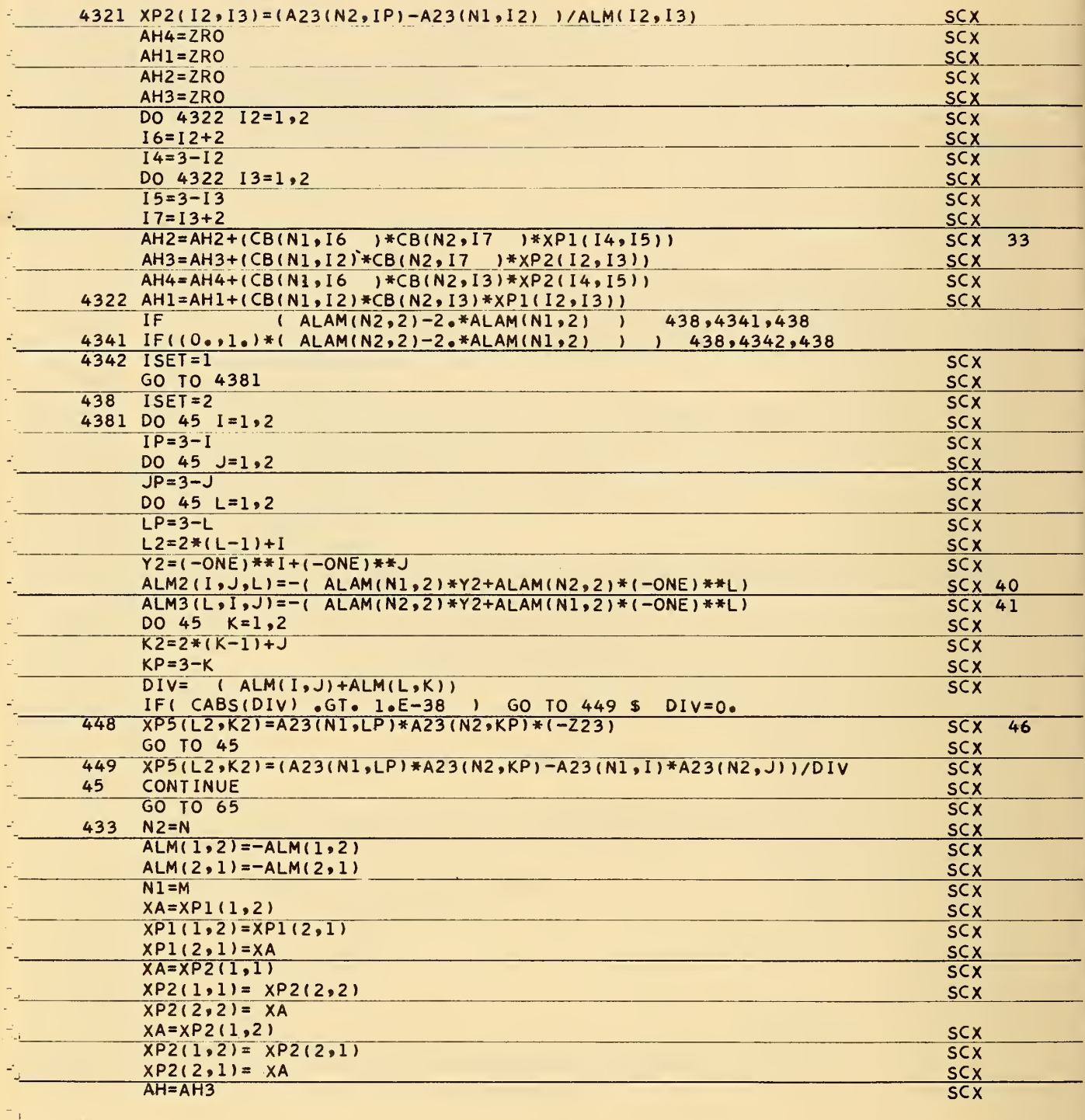

 $\overline{\phantom{a}}$  $\bar{\gamma}_{1\perp}$ 

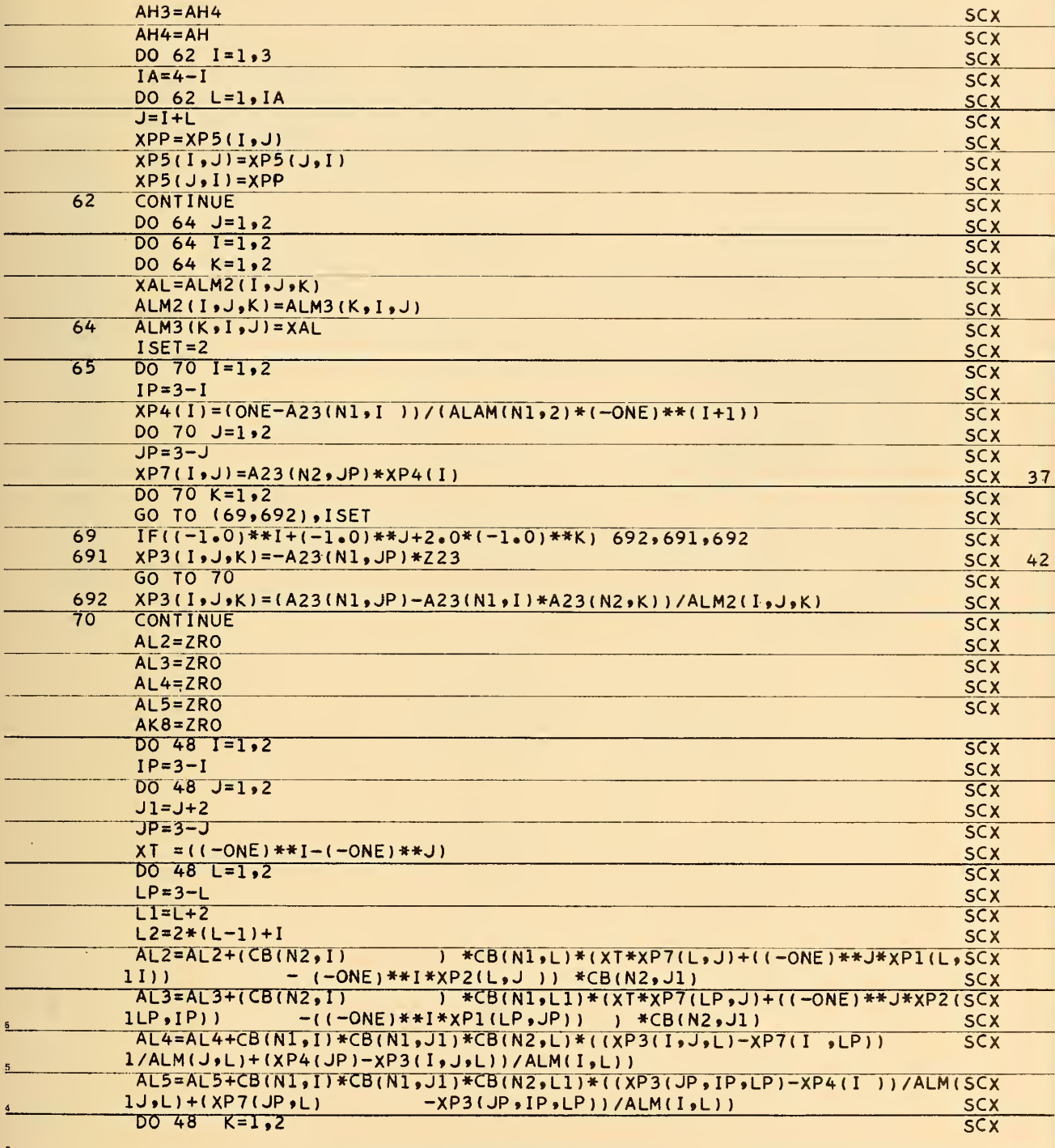

 $\frac{2}{2}$ 

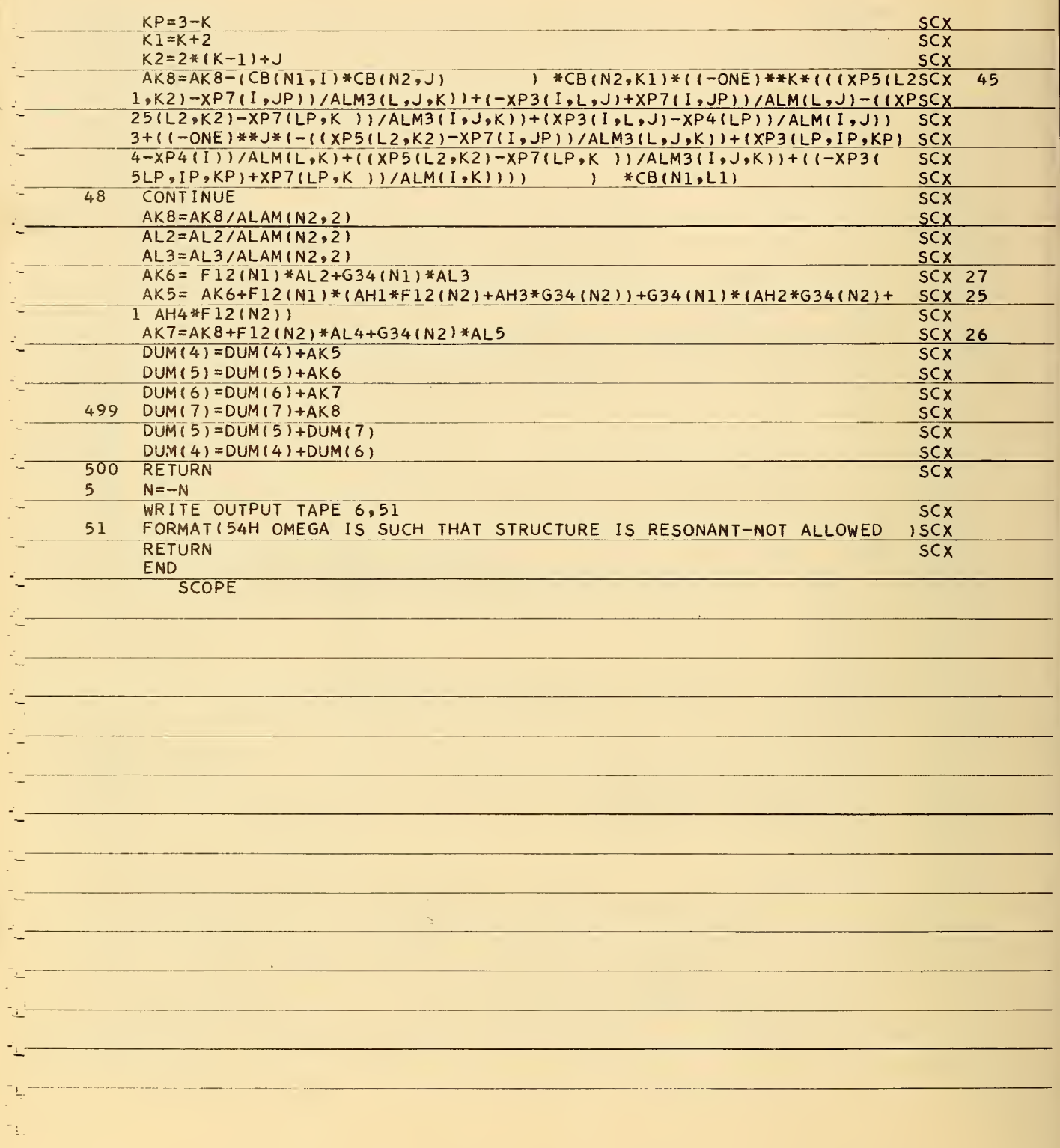

**TOROID** 

 $\overline{a}$ 

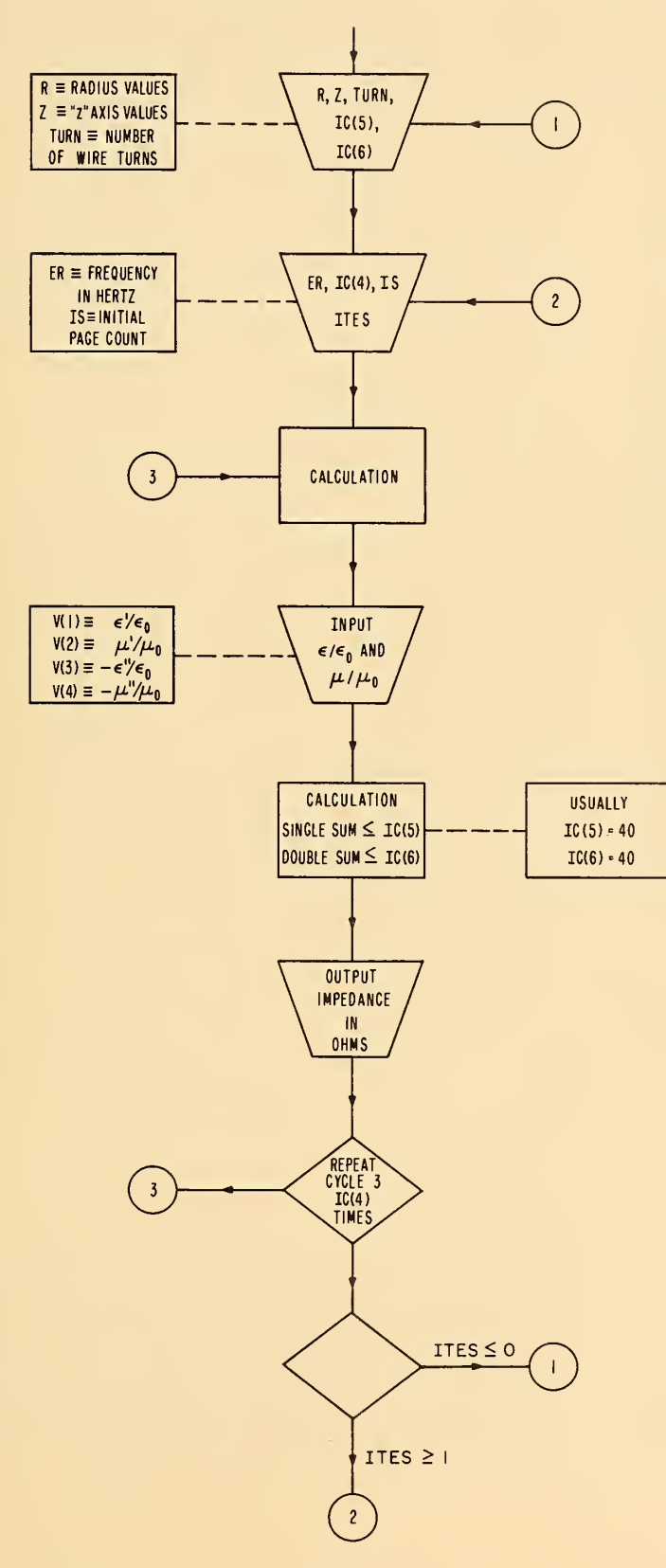

÷,

Þ Ŕ,  $\frac{1}{4}$  $\frac{1}{\sqrt{2}}$  $\frac{10}{0.20246 \cdot 04 \cdot -0.10306 \cdot 04 \cdot 0.75406 \cdot 05 \cdot -0.29506 \cdot 05 \cdot 0.82906 \cdot 01}{1.62} \cdot \frac{21}{0.10316 \cdot 04 \cdot 04 \cdot 04 \cdot 04 \cdot 05 \cdot 05 \cdot 05 \cdot 05 \cdot 0.82906 \cdot 01}{1.62} \cdot \frac{100}{0.10356 \cdot 02 \cdot 0.21936 \cdot 02 \cdot 0.81306 \cdot 02 \cdot 0.9130$  $\frac{d}{2}$  $\frac{d\phi}{dt}$  $\ddot{\ddot{\zeta}}$ t. t, 0.2540E 01<br>0.1590E 01 Þ Þ THE LENGTH MEASUREMENTS ARE IN CH. IMPEDANCES ARE IN OHMS. THE REST ARE DIMENSIONLESS.  $\frac{1}{\sqrt{2}}$  $\frac{1}{\sqrt{2}}$ 0.1275E 01  $\frac{d\phi}{d\phi} =$ 医皮肤病 医心包的 医单位 APPENDIX II TPPEOANCE RESULTS FOR TOROID GEOMETRY PAGE 1<br>THE FREQUENCY IS TO CALLOCE STAL, THE TURNS COUNT IS<br>THE RADIAL DIMENSIONS ARE 0.41300-00 0.41300-00<br>THE Z AXIS DIMENSIONS ARE 0.41300-01  $\frac{1}{2}$  $\frac{d\phi}{dt}$  $\frac{d}{dt} = \frac{1}{2} \left[ \frac{d}{dt} \right] \label{eq:1}$  $\frac{1}{2}$ Þ  $\frac{1}{k}$  $\gamma_{\rm L}^{\rm c}$  $\tilde{\mathcal{L}}$ 

 $\begin{bmatrix} -\frac{3}{2} \\ -\frac{3}{2} \end{bmatrix}$  $\mathbb{Z}_2^+$ 

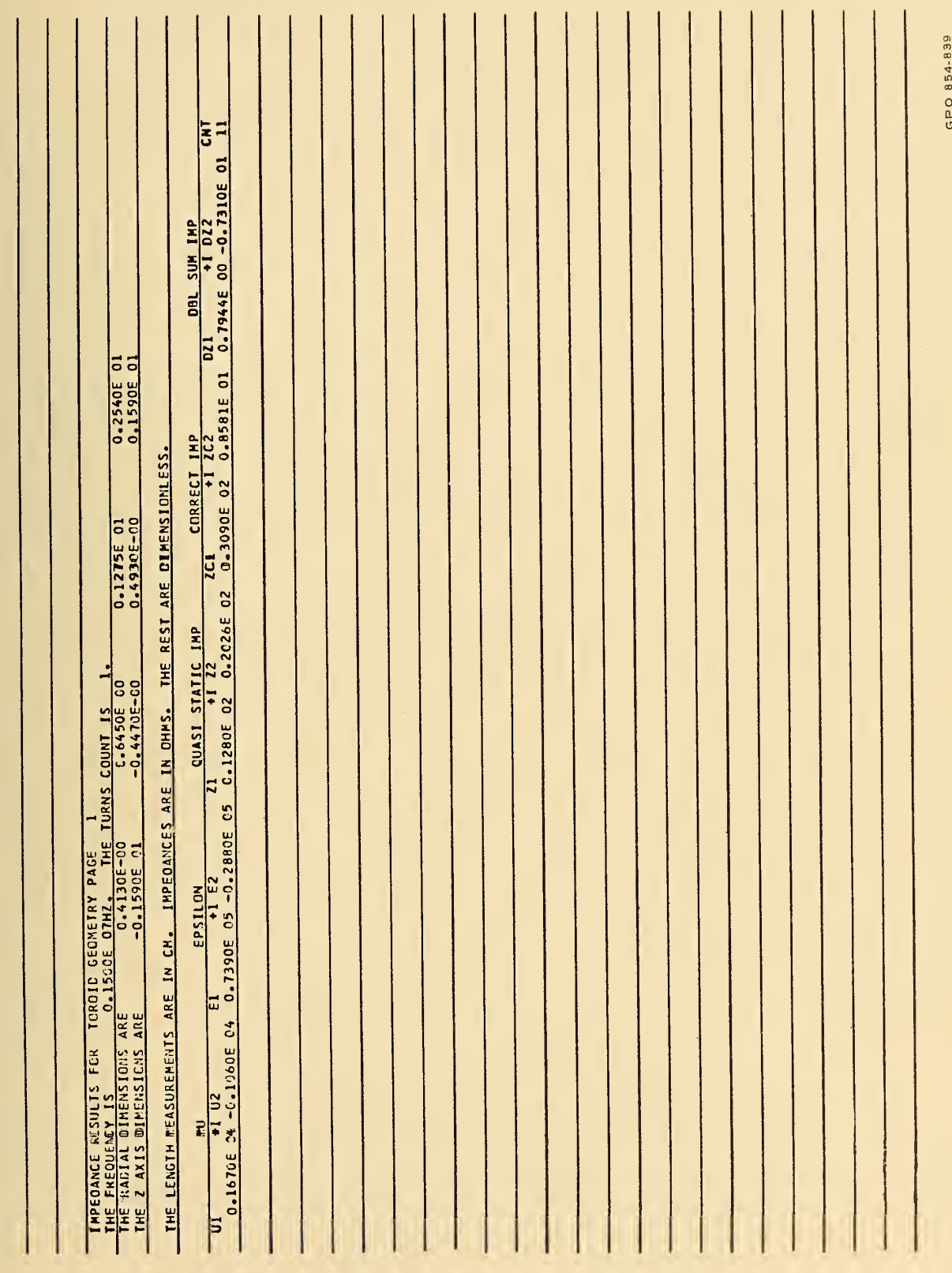

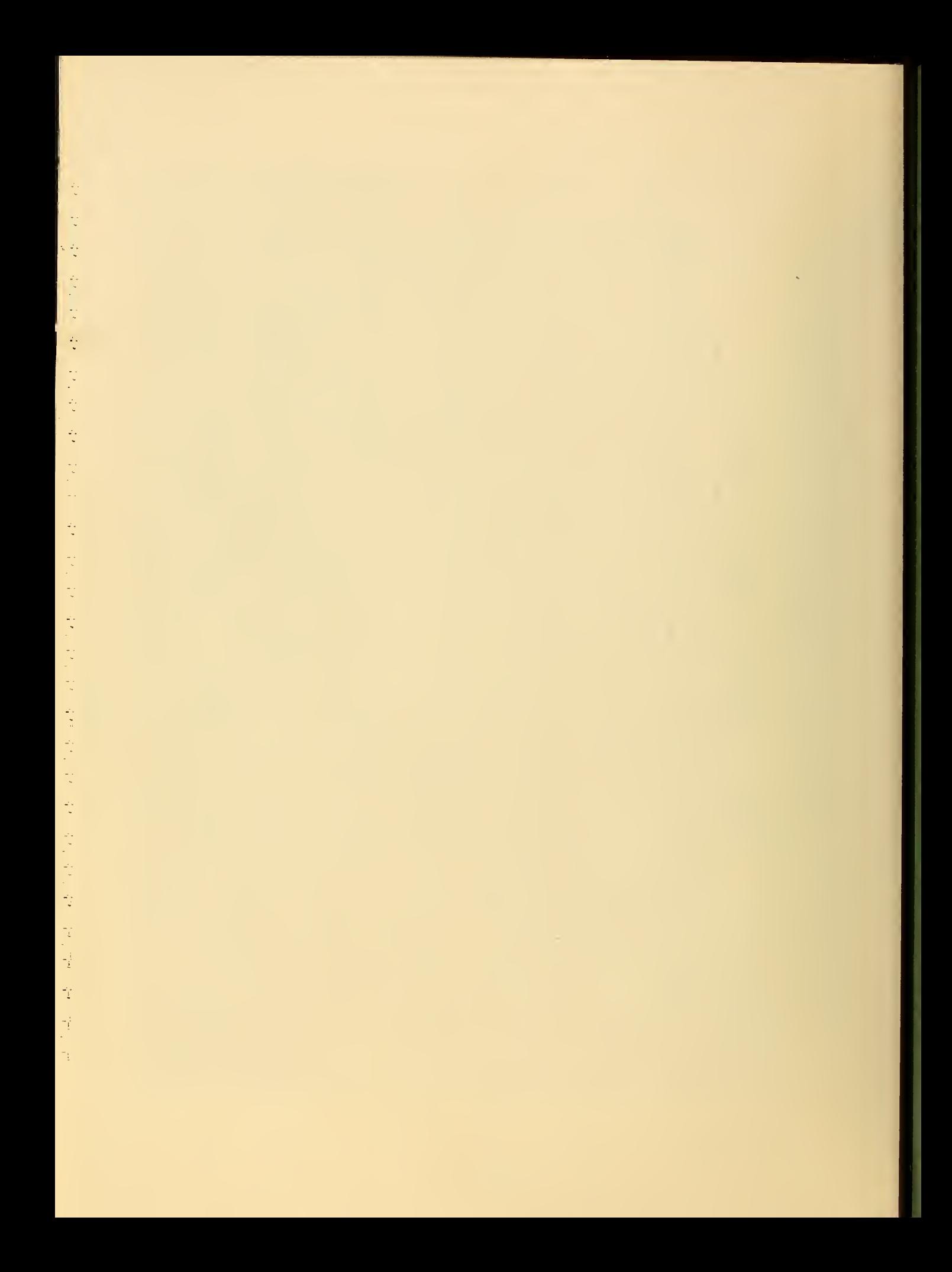

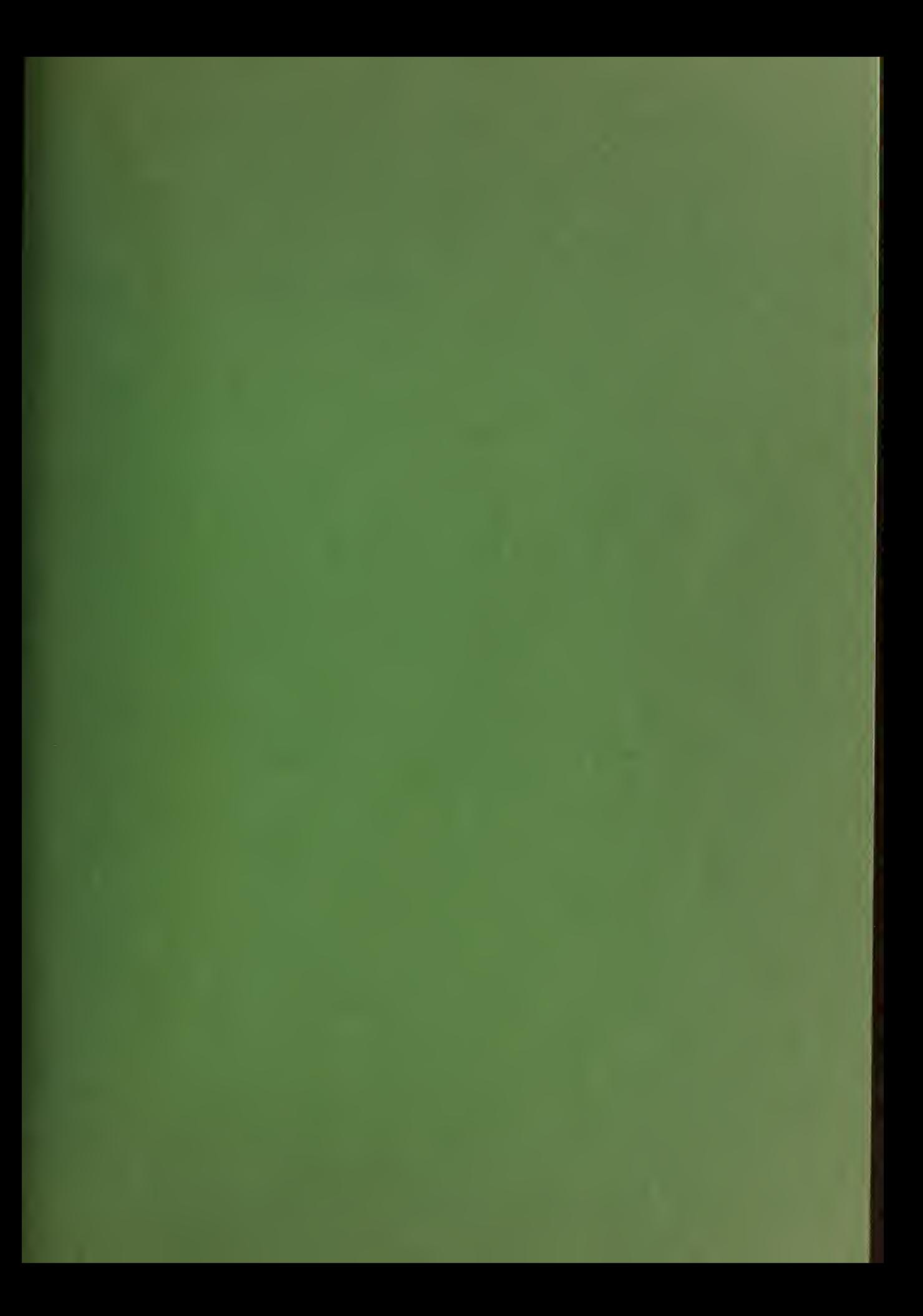

#### U.S. DEPARTMENT OF COMMERCE WASHINGTON, D.C. 20230

ż,

ċ

Ŕ

Ý

#### OFFICIAL BUSINESS

POSTAGE AND FEES PAID

U.S. DEPARTMENT OF COMMERCE

### TECHNICAL NOTE NO. 312 - UNASSIGNED

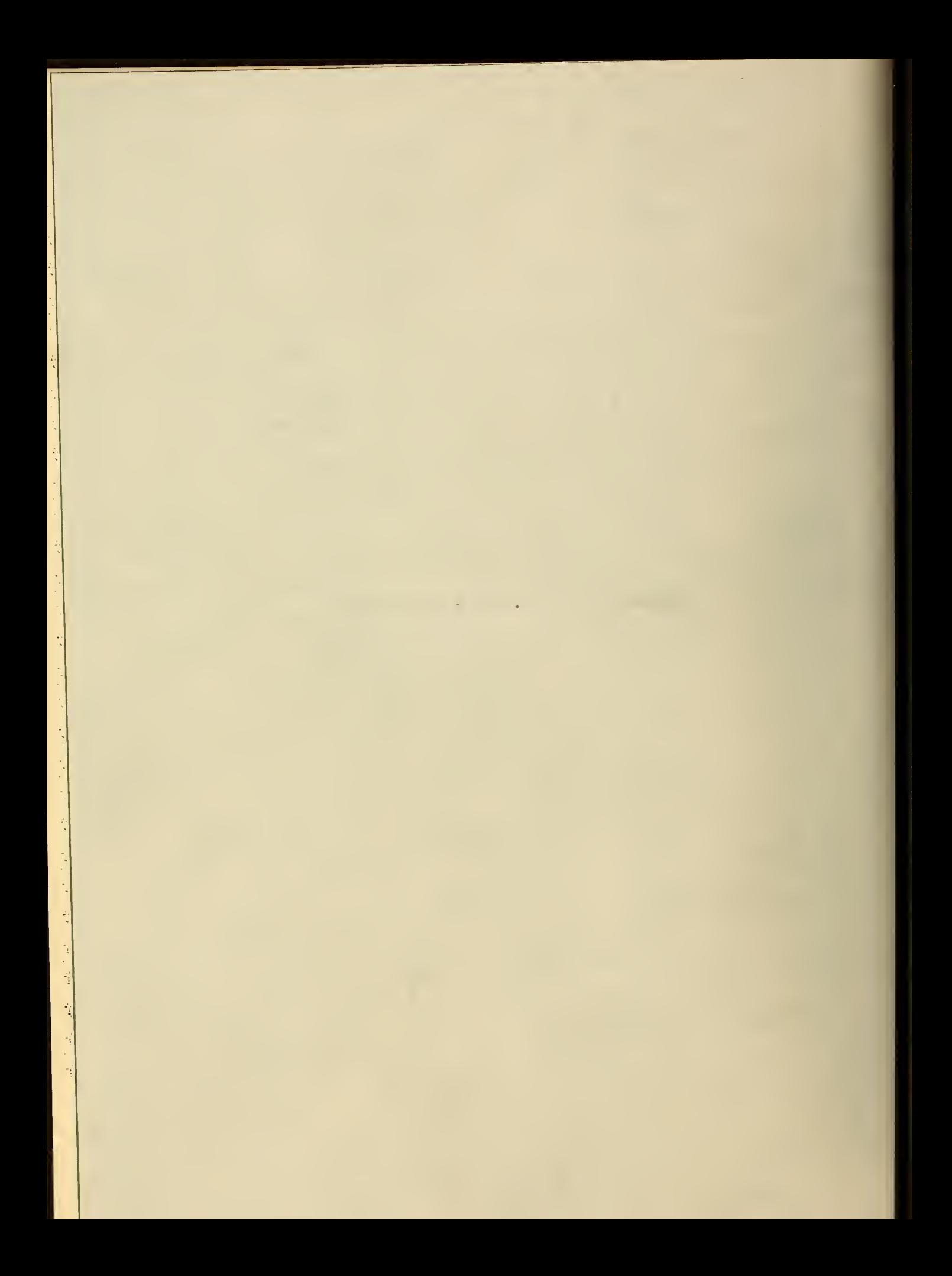